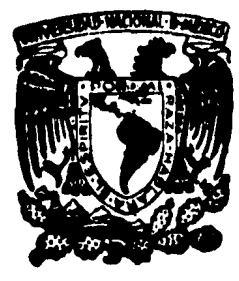

# UNIVERSIDAD NACIONAL **AUTONOMA DE MEXICO**

Facultad de Ingeniería

# Posicionamiento Marino

#### $S \cup I$  $\mathbf{F}$  $\mathbf{S}$ T Que para obtener el título de: Ingeniero Topógrafo y Geodésta  $P r$  $\mathbf{n}$  $\mathbf{a}$  $\mathbf{e}$ t  $\mathbf{a}$

#### ISMAEL MARIN **MORA**

México, D. F.

1986

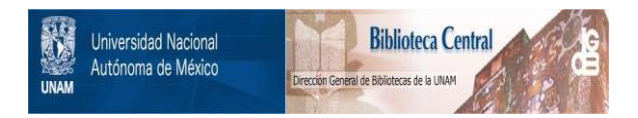

## **UNAM – Dirección General de Bibliotecas Tesis Digitales Restricciones de uso**

# **DERECHOS RESERVADOS © PROHIBIDA SU REPRODUCCIÓN TOTAL O PARCIAL**

Todo el material contenido en esta tesis está protegido por la Ley Federal del Derecho de Autor (LFDA) de los Estados Unidos Mexicanos (México).

El uso de imágenes, fragmentos de videos, y demás material que sea objeto de protección de los derechos de autor, será exclusivamente para fines educativos e informativos y deberá citar la fuente donde la obtuvo mencionando el autor o autores. Cualquier uso distinto como el lucro, reproducción, edición o modificación, será perseguido y sancionado por el respectivo titular de los Derechos de Autor.

FACULTAD DE INGENIERIA DIRECCION  $60 - 1 - 206$ 

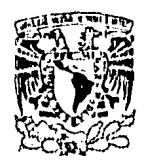

**VNIVIRADAD NACIONAL AVENTMA DE** MDICO

Señor ISMAEL MARIN NORA. Presente.

En atención a su solicitud, me es grato hacer de su conocimiento el tema que aprobado por esta Dirección propuso el Profesor Ing. Federico Alonso Lerch, para que lo desarrolle como TESIS para su Examen<br>Profesional de la carrera de INGENIERO TOPOGRAFO Y GEODESTA.

#### "POSICIONAMIENTO MARINO"

#### Introducción.

- I. Antecedentes
- II. Identificación del problema.<br>III. Algoritmo.<br>IV. Diagrama de flujo.<br>V. Programa para computadora.
- 
- 
- 
- 
- VI. Resolución de un problema específico.
- VII. Instrucciones para el usuario.<br>VIII. Conclusiones.
- 

Ruego a usted se sirva tomar debida.nota de que en cumplimiento con lo especificado por la Ley de Profesiones, deberá prestar Servicio Social durante un tiempo minimo de seis meses como requisito indispensable para sustentar Examen Profesional; así como de la disposición de la Coordinación de la Administración Escolar en el sentido de que se imprima en lugar visible de los ejemplares de la tesis,<br>el título del trabajo realizado.

Atentamente "POR MI RAZA HABLARA EL ESPIRITU" Cd. Universitaria, a 9 de agosto de 1985 EL DIRECTO

DR. OCTAVIO A. RASCON CHAVEZ.

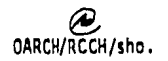

### INDICE.

 $\mathcal{L}^{\text{max}}_{\text{max}}$ 

 $\alpha_{\rm{max}}$ 

 $\sim 10^{11}$  $\mathbb{R}^2$ 

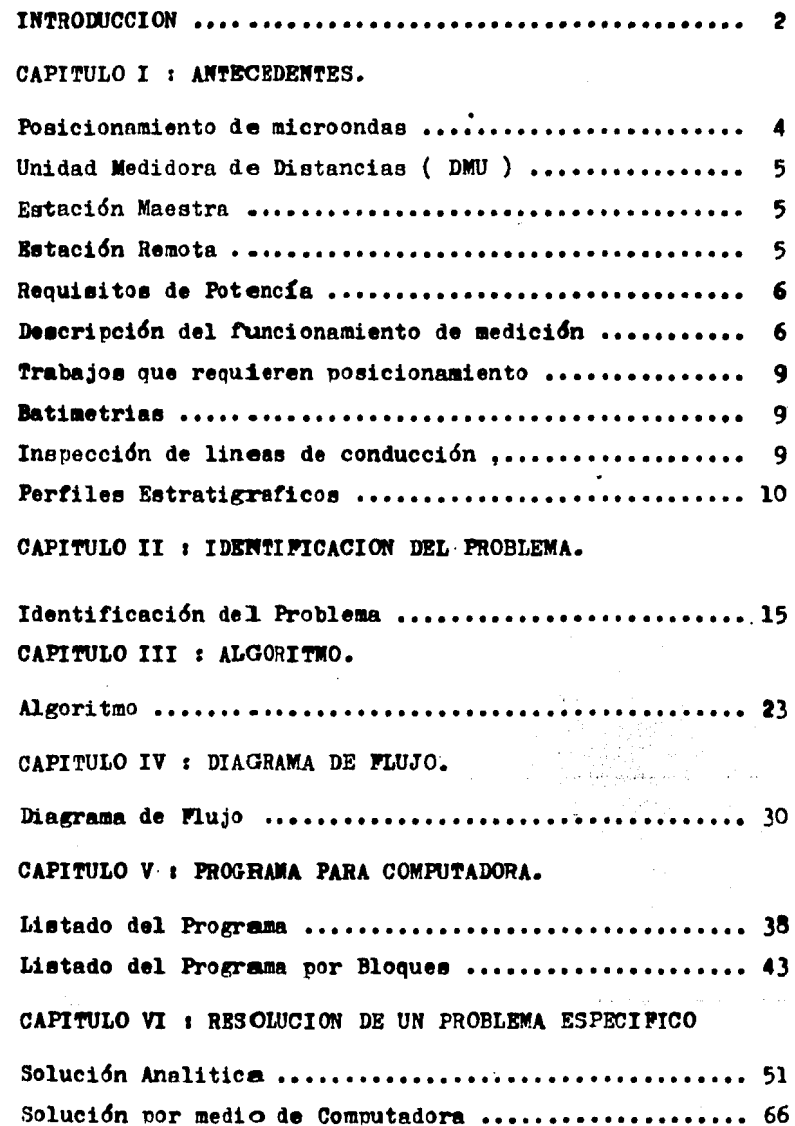

 $\sim$   $\sim$ 

CAPITULO VII : INSTRUCCIONES PARA EL USUARIO.

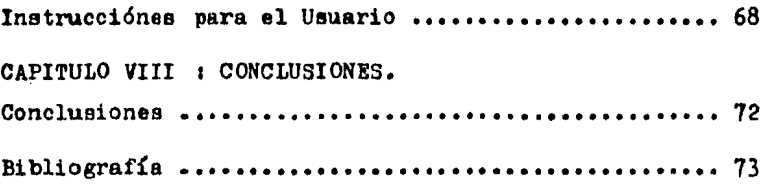

## INTRODUCCION.

#### IKTRODUCCION 1

En la actualidad el desarrollo alcanzado tanto en equipoelectronico como en la computación, a logrado que los levantamientoa, tanto geodesicos como topograficoa de lugares distantea entre sí y con poca accesibilidad se vean ahora reducidos-ª problemas más a'imples.

Bl uso de equipo electronico tal como el Loran, Maxiran,- Argo, Ecosondas, Geociver, etc., a hecho que el problema se ~ vea simplificado y los lugares tengan ahora un poaicionamiento más confiable. 7 efectivo, todo eato aunado a loa avances de la computación que nos permite disponer de efectivas micro-compu-· tadoras de facil manejo y transporte, nos permite disponer delos datos necesarios para conocer las posiciones geograficas de estos sitios en cuestión de segundos, sin tener que elabo- rar laboriosos trabajos de calculo.

Es por ello que el presente trabajo esta realizado para dicho fin, tomando en cuenta los parametros necesarios para su mejor realización.

2

# CAPITULO T

#### NTECEDENTES.

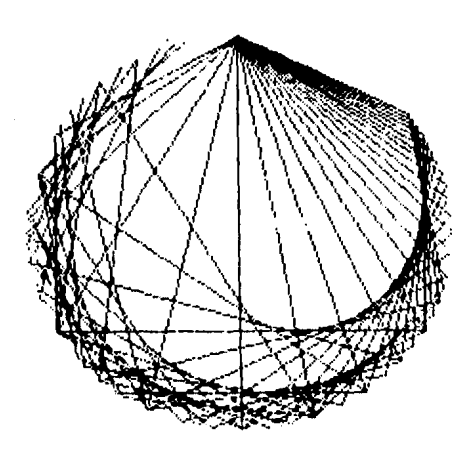

है है।<br>प

#### ANTECEDENTES :

#### POSICIONAMIENTO DE MICROONDAS :

El Trisponder de la embresa "Del Norte" es un sistema elec trónico de posicionamiento que proporciona una información precisa de distancia visual desde una estación maestra a una o más estaciones remotas. Esto se realiza al medir el tiempo de ida y vuelta de las señales FR ( De Frecuencia Radial ) trasmitides entre las dos estaciones. Cada distancia desplegada es un prome . dio de 10 ó 100 medidas, el cual disminuye el error estadístico y aumenta la estabilidad y precisión del sistema.

Cada medida requiere sólo cerca de un milisegundo, y el -promedio indicado se actualiza una vez cada segundo. Las seña-les que van y que vienen de cada estación están codificadas, y de esa manera proporcionan un medio para la selección de esta-ciones y para el rechazo de las señales exteriores. Las esta--ciones remotas se encuentran instaladas en localidades conoci-das (En Tierra), y la estación maestra se encuentra (En unaembarcación ) donde tendrá una vista de las remotas sin obstruc ción alguna.

Los datos de distancia se observan en la unidad de control desplegadas en la pantalla y podrán ser reducidas a una posi--ción X, Y por medio de trilateración.

Un sistema Trisponder stándar se compone de:

1.- Una unidad medidora de la distancia ( Unidad DMU ) o una -unidad de control y pantalla.

2.- Un transmisor-receptor maestro y una antena Omni.

3.- Dos transmisores-receptores remotos y antenas direccionales. 4.- Todos los cables interconectadores.

-4.

Para el funcionamiento, se reouieren tres fuentes de noder de 24 VCC. Voltios de tensión eléctrica, corriente continua ) las cueles podran ser baterías de automóviles, con rendimiento de 50 a 100 Amperios-hora ( $AH$ ).

#### UNIDAD MEDIDORA DE DISTANCIAS ( DMU ) ;

La unidad DMU suministra las señales a la estación maestra para que seen transmitidas a las estaciones remotas. A su vez, -las señales de las remotas son recibidas por la maestra y envia-das de vuelta a la unided D'W pera la determinación de la distancia. En la pantalla aparecen tres medidas separadas que indican  $$ la distancia directamente en metros. Asimismo, uno puede disponer de estos datos en un conector externo auo se qtiliza. con eciuinonaccesorios tales como impresores.

#### ESTACION MAESTRA ;

Dicha estación interroga todas las unidades remotas cuando la unidad  $\mathbb{D}^{\mathbb{N}}$ U da la orden. Se suministra con energía y control através de un cable de 15 metros, conectado a la DNU. El transmi-sor-receptor *y* las fichas de circuito impreso se contienen en -una caja a pruebe de agua. La maestra utiliza normalmente una antena omnidireccional. Todo el dispositivo puede ser montado sobre un tripíe de topógrafo europeo ó americano o sobre una tubería de una pulgada de diametro con un acoplamiento.

#### ESTACION REMOTA ;

Contiene un transmisor-receptor que responde a una orden codificada de la estación maestra. Se suministra con energía a' través de un cable de 7.5 metros, conectado normalmente a baterías.-La configuración de la caja y el montaje son iguales a los de la-

 $-5 -$ 

maestra. Las estaciones remotas podrán utilizar o bien una antena omnidireccional.

#### REQUISITOS DE POTENCIA ;

Se obtienen normalmente de dos baterías de automóviles conec tadas para suministrar 24 VCC.. La tensión de alimentación nodravaríar en un rango de 23 a 32 VCC., la D'AU retira 40 vatios (  $\sqrt{ }$ ), la estación maestra 17 vatios, y las estaciones remotas 17 vatios. cada una. Los cables de señales y potencia stánderes podrán ser bobinados o acortados para realizar una instalación más nítida.

#### DESCRIPCION DEL FUNCIONAMIENTO DE MEDICION ;

- 1.- Se comprueba que el sistema esté consetado según se indica en la figura 1.
- 2.- Se oprime el boton de encendido y apagado.

3.- Una vez encendido el DMU, obtendremos lo siguiente:

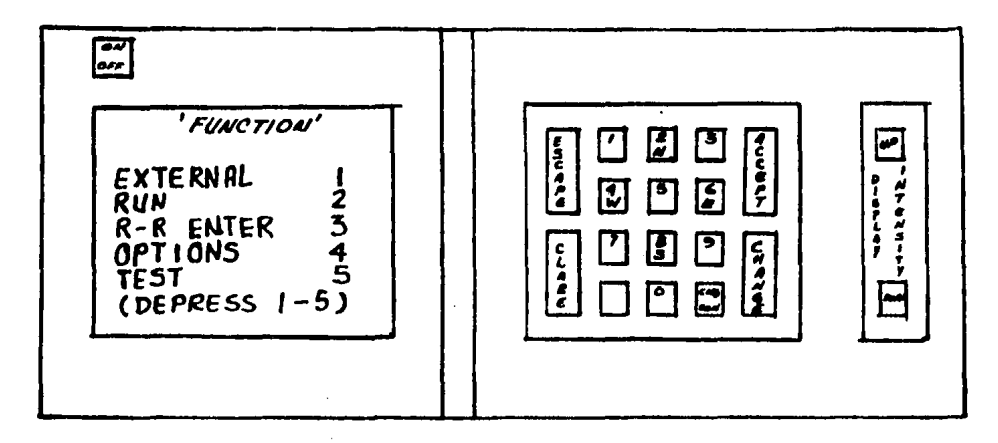

4.- Se elige la función que uno desea de acuerdo a lo siguiente: STAND BY .- Esta es una función de espera, se utiliza cuando va-mos a seguir efectuando mediciones en un tiempo rela-

 $-6 -$ 

tivamente corto y no deseamos apagar el aparato.

RUN ./ En esta función ponemos en funcionemiento la unidad medidora y automáticamente obtenemos las distancias medidas a las estaciones bases. La pantalla se vers como se muestra:

E# 21 **EYT**  $215.4$ 724 2345.6 **784** 

- R/R ENTER.-Esta función nos sirve para elegir las estaciones base que vamos a utilizar, y el orden en el cual vamos a re cibir los datos. De esta función hablaremos posteriormente.
- OPTIONS . Esta función provee una lista de opciones aprovecha--bles para ser usadas con el DEU de acuerdo al tipo deinstalación que se tenga.

TEST.- Esta es una prueba interna de la unidad medidora.

Basicamente nos interesa las funciones RUN y R/R ENTER. Es importante decir que cada vez que se quiera cambiar algún dato ó función se debe oprimir la tecla ESCAPE, la cual nos sitúa en el listado de funciones o menú, una vez obtenido esto elegimos la nueva función, y posteriormente si lo que deseamos es cambiar algún dato oprimimos la tecla CHANGE. Con lo cual automáticamente podemos cambiar el dato que deseemos.

Una vez logrado el cambio oprimimos la tecla ACCEPP para que la unidad almacene los nuevos datos y deseche los anteriores.

 $-7-$ 

#### FUNCION R/R ENTER :

 $\mathbf{I}$ 

Como ya se dijo anteriormente, esta función nos sirve para elegir las estaciones base y esto lo logramos mediante las siguien tes operaciones:

1.- Al elegir la función  $R/R$  ENTER en la pantalla aparece;

SELECT REMOTE CHAN 1 624 CHAN 2 796 CHAN<sub>3</sub> 000 CHAN 4 999?

2.- Si los códigos de las remotas a usar son los que se desea. se oprime la tecla ACCEPT. en caso contrario, se oprime la tecla CHANGE y un cursor avarece en el lado derecho de CHAN 1 o sea.

#### CHAN 1 624

- 3.- Se introduce el código que se va a usar ó ceros si no se de-sea utilizar el canal.
- 4.- 3e oprime ACCEPT y el cursor pasará al canal dos, donde se re pite la operación, esí hacta que se han revisado los cuatro canales. Una vez hecho esto se oprime ACCEPT para que se nospresente nuevamente SELECT REMOTE y podamos ver si no hubo -algún error.
- 5.- En caso de que hubiera alguna equivocación se repite el paso-2, en caso contrario se oprime la tecla ACCEPT.
- 6.- Una vez realizado lo anterior, la pantalla nos presenta lo -siguiente;

"REMOTE A" CODE 759  $00000 - 0$ **CALTB** HEIGHT HHHHH.H

7.- Se oprime CHANGE y el cursor aparecera a la derecha de CODE.

- 8 -

8.- Introducir el código deseado de la remota.

9.- Oprimir ACCEPT. El cursor se mueve a la linea de CALIB.

10.-Introducir el factor de calibración de la remota escogida.

11.-Oprimir ACCEPT y el cursor se mueve a la linea de HEIGHT.

12.-Introduzca la altura de la antena remota.

- 13.-Oprima ACCEPT. Y los datos de la remota A aparecerán en la -pantalla para una revisión final.
- 14.-Oprima ACCEFT otra vez para introducir los datos para la remo ta B.
- 15.-Repita los pasos 7 á 14 para los datos de las remotas B. C y D.

16.-Una vez introducidos los datos de las remotas oprima ESCAPE.

Una vez seleccionadas las bases e introducidos sus datos pro cedemos nuevamente al menú para seleccionar si deseamos empezar a medir o ponernos en espera.

#### TRABAJOS QUE REQUIEREN POSICIONAMIENTO ;

BATIMETRIAS.- El equipo utilizado para este trabajo fue el ecoson da y el Pinger Ore que nos determinan la profundidad del lugar me diante el envio de pulsos sonoros en el agua. El equino en sí está formado por la unidad de control, graficadora y transductor. -El transductor envía pulsos de señal que se reflejan en el lechomarino y regresan a la fuente emisora lo cual nos dá un períodode tiempo que substituido en la ecuación de la velocidad nos permitira conocer la distancia en metros requerida.

INSPECCION DE LINEAS DE CONDUCCION.- Esto se lleva a cabo por medio de un sensor remoto llamado S.M.S. 960 (Sistema de Mapeo del Piso Marino), el cual es un sistema de sonar de barrido lateralque mediante ondas emitidas nor rejillas laterales permite ir tomando fotografías del fondo merino y localizando las tuberías que

 $-9-$ 

se encuentran tendidas. Las fotografías poseen marcas fiducialessegún la escala con que se trabaje y además llevan señalado el -ezimut en el cual se efectuó el recorrido con el barco.

PERFILES ESTRATIGRAFICOS.- Se utiliza un sistema de perfilador -profundo de 8.000 joules/segundo de potencia de salida, consisten te en forme general de un emisor acústico de nueve electrodos. un receptor de ocho hidrófonos en serie, un filtro de señales y unagraficadora para el registro de las señales recibidas. Este siste ma es alimentado por 117 y 220 volts de corriente alterna a 60 Hz.. pudiendo obtenerse una penetración hasta del orden de más de --700 metros.

Su funcionamiento se basa en crear una onda acústica que -viaja a través del subsuelo, reflejándose en los diferentes estra tos que lo componen hasta ser captado en los hidrófonos, poste--riormente esta señal es filtrada y amplificada, hasta finalizar el proceso con la obtención del registro.

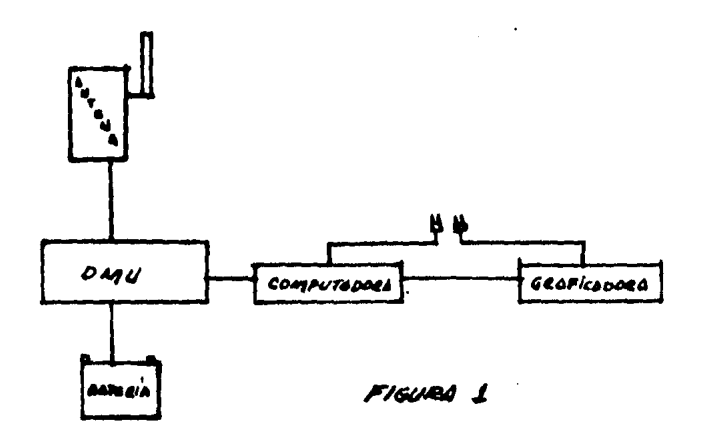

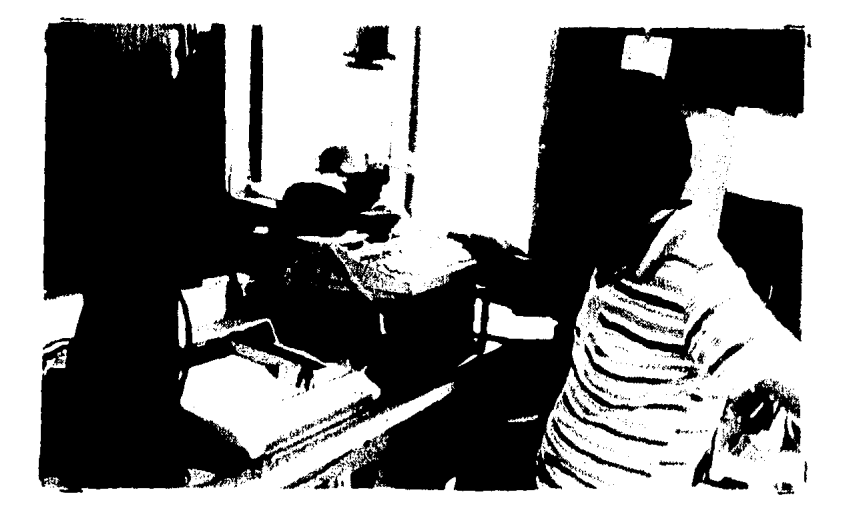

Equipo utilizado operando con equipos parifericos.

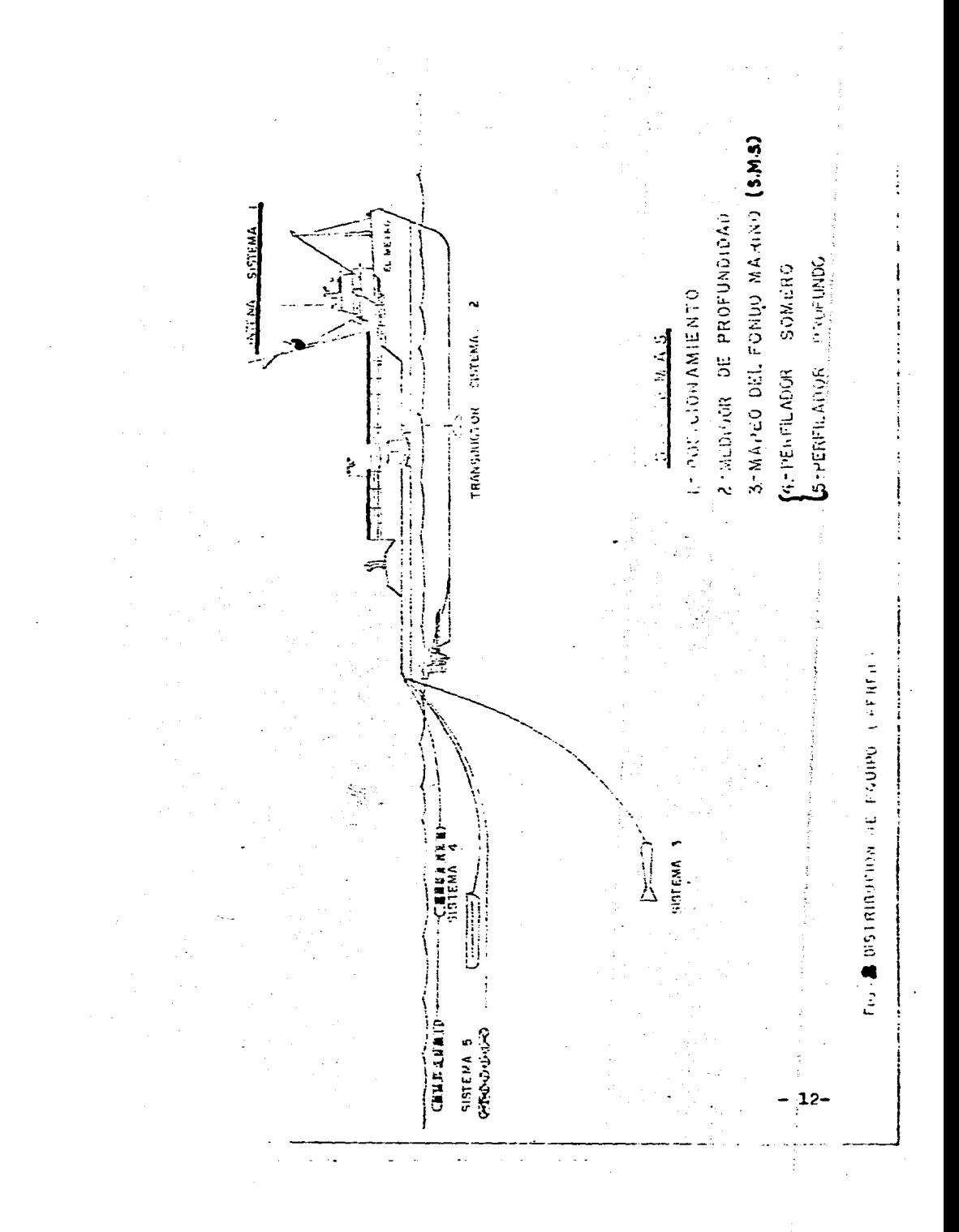

#### EMBARCACIONES UTILIZADOS PARA REALIZAR LOS TRABAJOS.

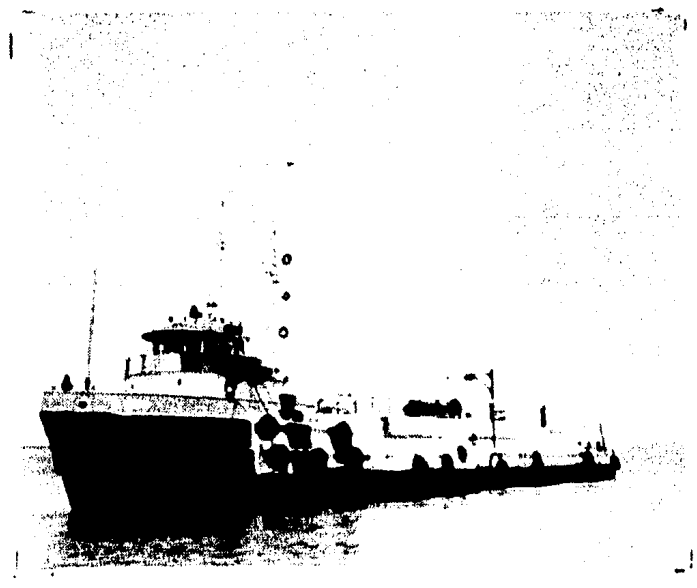

" EL METRO "

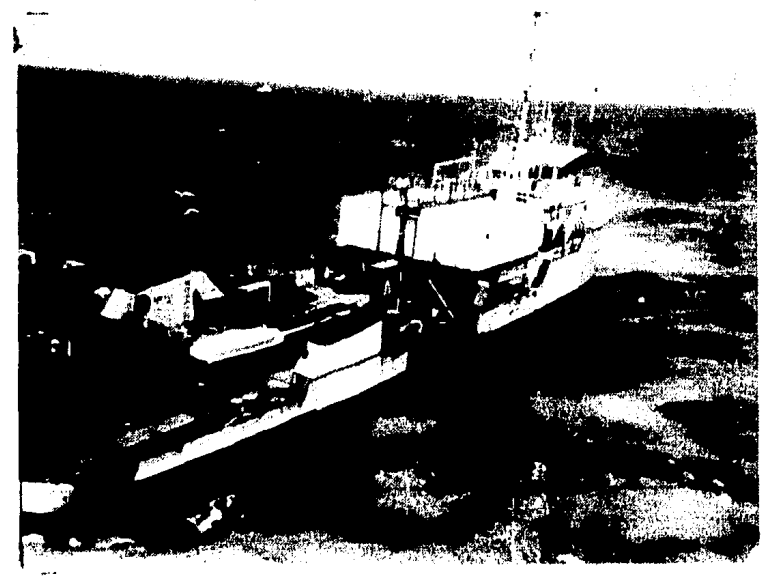

" RED SEAL "

# CAPITULO II

# IDENTIPICACION DEL

# P R O B L E M A.

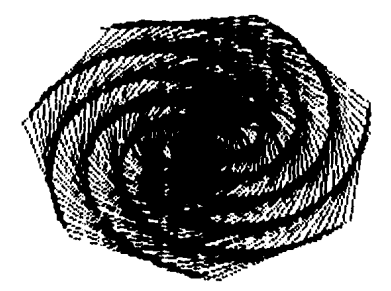

#### IDENTIFICACION DEL PROBLEMA :

El problema fundamental que se resolverá con este trabajo, es la propagación de coordenadas, de tres puntos coordenados ó -como los llamaremos de control, a un punto móvil sobre un barco.

Para efectuar este trabajo contamos con los siguientes da -tos:

a.- Tres puntos de control, cuyas coordenadas geograficas --son;

PUNTO A

```
LATITUD 19" 24" 25.03
LONGITUD 92"12" 41.40
```
**PUNTO B** 

```
LATITUD 19 27' 40.49
LONGITUD 92 03' 40.70
```
PUNTO C

LATITUD 19 20' 35.36 LONGITUD 92° 00' 15.83

b.- Elipsoide de referencía: Clarke de 1866

Semi-eje mayor  $a = 6,378,206.4$  metros Semi-eje menor  $b = 6.356.533.4$  metros Aplanamiento =  $1 / 294.9$ <sup>9</sup> Excentricidad  $e = 0.0822713536$  $e^4$  = 0.0067696579

c.- Tres distancias medidas, las cuales llamaremos AU, BU y -CU: Ejemplo; AU=11909, BU=20711, CU=18052, Todos son metros.

En base a estos datos vamos a obtener las coordenadas geogra ficas de un punto, el cual llamaremos U, o sea que obtendremos su latitud y su longitud.

Mediante una gráfica vamos a visualizar mejor el problema:

 $-15 -$ 

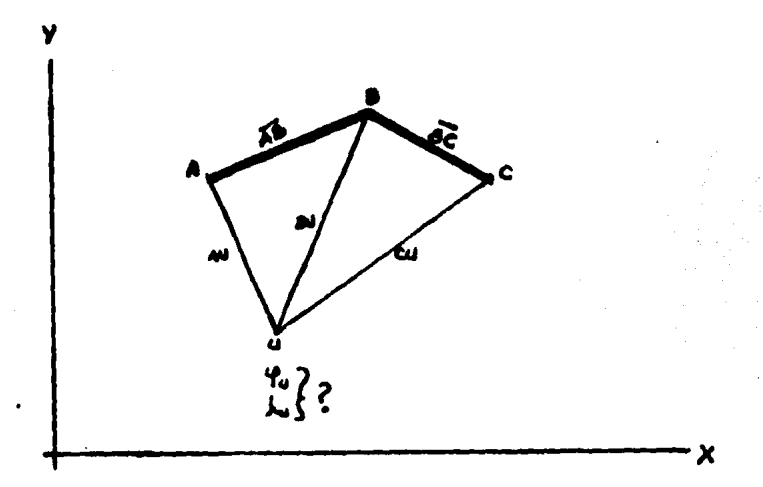

Para la resolución de estos triángulos, cuyos lados son pe-queños en relación al radio terrestre, el teorema de Legendre autoriza a calcularlos como si fueran triángulos planos, pues las longitudes de los triángulos esferoidales y las de los triángulos nlanos son prácticamente iguales.

En virtud de lo anterior deberemos ejecutar las siguientes operaciones:

- 1.- Transformar las coordenadas geográficas, correspondien-tes a los puntos de control, en coordenadas cartesianasplanas. ( Usando para ello coordenadas planas supuestas para uno de los puntos)
- 2.- Calcular las coordenadas planas del punto a situar, me-diante una trilateración ajustada.
- 3.- Transformar las coordenadas obtenidas según 2 en geográficas.

Para ejecutar el primer paso tendremos que elegir un sistema cartesiano local o dicho de otra manera, asignaremos coordenadasplanas arbitrarias a uno de los vértices de anoyo y determinaremos las de los otros vértices de apoyo. Este cálculo será ejecuta

 $-16 -$ 

do de acuerdo con las siguientes fórmulas:

$$
x = \frac{d \lambda \cos \varphi'}{\Lambda^2} \quad , \quad Y = \frac{1}{Bm} \quad (d \varphi - cm \chi^2)
$$

En las cuales tenemos que:

- $N' = \frac{a}{(1 e^{\epsilon} \sin^{\epsilon} \varphi')^{1/2}}$  $\text{Rm} = \frac{a}{(1-e^2 \sin^2 \varphi)^{3/2}}$ A =  $\frac{1}{N \text{gen } 1"}$  $B = \frac{1}{Rm \text{ sen } 1^n}$  $C = \frac{\tan \varphi}{2 \text{ N}' \text{Rm}}$  sen l<sup>n</sup>  $d \theta = \varphi_1 - \varphi_2$  $d\lambda = \lambda - \lambda$ .
- # NOTA: Los valores de Bmy Cm son calculados con la latitud media, del - punto de mayor latitud con respecto a los de -- · menor latitud.

Una vez que han sido aplicados los cálculos mediante las for mulas anteriores y se han encontrado las coordenadas rectangula-res de los tres vertices, procedemos a efectuar un ajuste por elm&todo de loa mínimos cuadrados, y basándonos por medio de ecua- ciones de observación, con el cálculo ejecutado en un sistema decoordenadas rectangulares.

Bl sistema de ecuaciones de observación expresado matricialmente ea como sigues

 $\lceil \mathbf{A} \mathbf{x} \rceil - \lceil \mathbf{x} \rceil = \lceil \mathbf{v} \rceil$ 

dondei

- A ea la matriz o coeficientes de las incógnitas.
- X es la matriz o correcciones desconocidas dXu y d't\1.
- K es la matriz de constantes, ésto es, las longitudes medidas menos las longitudes calculadas a partir de las coor-

 $-17 -$ 

denadas iniciales aproximadas.

V es la matriz de los residuos en las longitudes medidas.

Las correcciones més probebles dXu y dYu, y nor lo tento, -las coordenadas más probables Xu y Yu se calculan anlicando la -ecuación matricial de los mínimos cuadrados. Considerando pesos iguales para las observaciones, la ecuación es:

$$
X = (\mathbf{A}^T \mathbf{A})^T \mathbf{A}^T \mathbf{K}
$$

Estas formulas matriciales las veremos con más detalle en el siguiente capítulo que es el algoritmo del problema.

Para obtener las coordenades geográficas del punto buscado, aplicaremos las siguientes formulas; primeramente la fórmula quenos da la diferencía de latitud entre dos puntos y que es,

$$
d\mathbf{Y} = BY + CX^{\mathbf{z}} + (S\mathbf{Y}^{\mathbf{z}})^{\mathbf{z}} \mathbf{D} - hEX^{\mathbf{z}}
$$

ya que conocemos la latitud de uno de los puntos y las provecciones, tanto en el eje X como en el eje Y, de la distancía entre el punto de control y el punto buscado.

En seguida mediante la fórmula que nos da la diferencía de longitud entre dos puntos. la cual es.

## $d\lambda = A X$  sec  $\P'$

obtendremos, tanto la diferencía de latitud como de longitud, --entre cualquiera de los puntos de control y'el punto buscado y me diante las formulas:

 $Y' = Y + dY$  :  $\lambda' = \lambda + d\lambda$ 

conseguiremos la latitud y la longitud del munto buscado.

Debido a que todo trabajo topográfico ó geodésico siempre se representa en un plano, vamos a referir el punto anterior a un -sistema de proyección, el cual será la proyección UFM ( Universal

 $-13 -$ 

Transversa de Mercator). Para lo cual emplearemos las siguien--tes formulas:

 $\ddot{\phantom{a}}$ 

a. - Para el cálculo de las abscias.  
\n
$$
X = 500,000 \t x'
$$
\n
$$
X' = (IV) p + (V) p^5 + B_6
$$
\n
$$
(IV) = N cos \theta sin 1° K0 10°
$$
\n
$$
(V) = \frac{(600 \t{1}^5)^3 N (cos \theta)^3}{6} (1 - Tg^2 \theta + (e')^6 cos^6 \theta) K0 10^{12}
$$
\n
$$
B_6 = p^6 \frac{(600 \t{1}^5)}{120} N (cos \theta)^5 (5 - 13Tg^6 \theta + Tg^6 \theta + 14(e')^2 cos^6 \theta - 120
$$
\n
$$
-58(e')^6 sin^6 \theta) K0 10^{60}
$$
\n
$$
p = 0.0001 dM''
$$
\n
$$
\Delta \lambda = (93 - \lambda_{\text{fumps}})^m
$$
\n
$$
K0 = 0.9996
$$
\n
$$
(e')^2 = \frac{e^2}{1 - e^2}
$$
\nb. - Para el calculo de las ordenadas.

 $\bullet$ 

 $\frac{\pi}{2}$  .  $\frac{\pi}{2}$ 

 $\bullet$ 

 $\hat{u} = \hat{u}^{\dagger}$  , where

$$
Y = ( I ) + ( II )p^{4} + ( III )p^{4} + A_{6}
$$
  
\n(I) = 3Ko  
\n(II) =  $\frac{N \sin \theta \cos \theta (\sin 1\theta)^{6}}{2}$   
\n(III) =  $\frac{(\sin 1\theta)^{4} N \sin \theta (\cos \theta)^{3}}{2}$   
\n(III) =  $\frac{44 (e')^{4} \cos^{4} \theta (\cos 10)^{6}}{24}$   
\n $+4 (e')^{4} \cos^{4} \theta (\cos 10)^{6}$   
\n $A_{6} = p^{6} \frac{(\sin 1\theta)^{6} N \sin \theta (\cos \theta)^{6}}{720}$   
\n+270(e')<sup>2</sup> \cos^{6} \theta -330 (e')<sup>2</sup> \sin^{4} \theta (\cos 10)^{6} \cos^{6} \theta  
\n $3 = a(1-e^{6}) [\frac{A(\theta)\frac{\pi}{160} - \frac{a}{2} (\sin 2\theta) + \frac{c}{4} (\sin 4\theta) - \frac{b}{6} (\sin 6\theta)]}{20}$   
\n $- \frac{D}{6} (\sin 6\theta)]$ 

 $\ddot{\phantom{0}}$ 

- $A = 1.0051093$
- $B = 0.0051202$
- e 0.0000108
- $D = 0.0000000212$

Bl procedimiento para llevar a cabo la transformación de coordenadas geográficas a la proyección, consiste en;

- a.- Localizaci6n del Meridiano Central correspondiente y dela zona geográfica que le corresponde.
- b.- Determinación del valor de la abecisa mediante la ecua-ción  $X = 500,000 \pm (10) p + (0) p^3 + B_5$
- o.- Determinaci6n del valor de la ordenada por medio de la ecuación  $Y = (I) + (II)p^{2} + (III)p^{4} + A_{c}$

11 aignificado de los factores que intervienen en las ecuaciones son;

- a.- El factor (I). Este ea una función que determina la distancia existente en el Meridiano Central en la proyec-- ción desde el Ecuador hasta el paralelo que pasa por elpunto considerado.
- b.- Los factores  $(II)p^2$  ,  $(III)p^4$  y  $A_6$  son funciones que --combinadas determinan la distancia existente en la pro- yeccidn sobre el Meridiano Central que hay desde la in- tersección del paralelo considerado, con el Meridiano --Central hasta la ordenada de cuadrícula que contenga alpunto en cuestión. La cantidad  $p = 0.00014$ . es la indicadora de la separación que existe del punto o estaciónal Meridiano Central. Los factores (II) y (III) acusan  $$ sobre la curvatura del paralelo al ser extendido por  $p^2$   $y p<sup>4</sup>$ . El término  $A_4$  no es esencial para todos los casos. Bst' representado por una escala que refleja la magnitud de A<sub>4</sub> incrementado para latitudes particulares. de  $A_6$  incrementado para latitudes particulares.<br>c.- Los factores (IV)p , (V)p<sup>3</sup> y B<sub>5</sub>. La expresión (IV)p es -

 $- 20 -$ 

aproximadamente el valor en la proyección que hay para -la distancia que separa al Meridiano Central de la esta-ción en cuestión, y los terminos  $(V)p^3$  y B<sub>5</sub> combinados, dan el valor que ajustan para su mejor aproximación. Los términos (IV) y (V) estén en función de la latitud y son valores decrecientes.

 $21 -$ 

#### CAPITULO III

## LOORITHO.

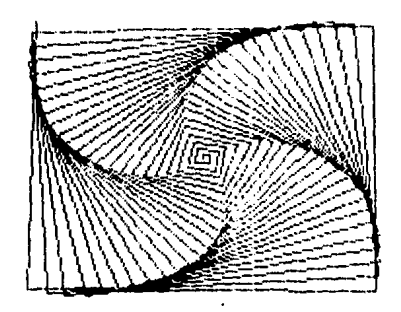

En el presente capitulo se va a describir la secuencía a seguir para el calculo y obtención de las coordenadas buscadas.

lo - Debido a que no se conocen las coordenadas cartesianas parti culares de alguno de los puntos, vamos a asignar coordenadas arbitrarias a uno de ellos, por lo tanto, tendremos un siste ma de coordenadas arbitrarias para todo el sistema. Las coor denadas que asignaremos al primer punto son:

$$
X = 500,000 \qquad ; \qquad Y = 500,000
$$

20 - Partiendo de las coordenadas anteriormente dadas procedemos a calcular las coordenadas de los otros puntos base por me-dio de las siguientes formulas;

$$
x = \frac{d\lambda}{A' \sec \varphi'}
$$
 ;  $Y = -\frac{1}{Bm} (d\varphi - C_m x^2)$ 

en las cuales,

ولاحتياج فالانتهاج والمتار

and the company of the

y.

$$
N' = \frac{a}{(1 - e^x \sin^x \varphi)^{1/2}}
$$
  
\n
$$
Rm = \frac{a(1 - e^x)}{(1 - e^x \sin^x \varphi)^{1/2}}
$$
  
\n
$$
A = \frac{1}{N' \sin 1^n}
$$
  
\n
$$
B = \frac{1}{N' \sin 1^n}
$$
  
\n
$$
C = \frac{Tg \varphi}{2 N' R m \sin 1^n}
$$
  
\n
$$
d\varphi = \varphi_{\varepsilon} - \varphi_{\varepsilon}
$$
  
\n
$$
d\lambda = \lambda_1 - \lambda_1
$$

# NOTA: Los valores Bm y Cm son calculadoscon la latitud media considerando siempre al punto de mayor -latitud con respecto a los otros dos puntos.

Una vez realizados los cálculos anteriores en el orden escri to, para la segunda estación base, los substituimos en las formu-

 $-23 -$ 

las para X. Y escritas al principio y obtenemos las coordenadas arbitrarías del segundo punto, en los calculos realiza dos, utilizamos la latitud del primer punto.

Una vez hecho esto procedemos a calcular las coordena-das del siguiente punto, para lo cual haremos los mismos cal culos pero empleando la latitud del punto inmediato posterior.

30 - Toda vez que tenemos las coordenadas rectangulares arbitra-rías de los tres puntos base, y las tres distancias medidasal punto, procedemos a realizar el ajuste de las medidas por el método de mínimos cuadrados, con lo cual obtendremos al realizar el ajuste las coordenadas X, Y del punto U, en mues tro sistema arbitrarío de coordenadas.

Para este ajuste seguiremos los pasos a continuación -descritos:

a) Cálculo del azimut entre dos estaciones base. El cual llamaremos azimut AB.

Azimut AB = Arc Tg 
$$
\frac{Xb - Xa}{Yb - Ya}
$$

b) Cálculo de la longitud AB, o sea la distancia entre estas es taciones.

Longitud AB = 
$$
\sqrt{(xb - Xa)^2 + (Yb - Ya)^2}
$$

c) Cálculo del ángulo BAU, teniendo al punto A como vertice.

$$
\cos\text{ BAU} = \frac{AU^2 - BU^2 + AB^2}{2(AU)(AB)}
$$

d) Cálculo del azimut entre el punto A y el punto U.

Azimut AU = Azimut AB  $\pm$  Angulo BAU

e) Cálculo de las coordenadas iniciales del punto U.

$$
Project 5n A U0 = (AU) cos(azimut AU) --- Para eje Y
$$

Proyección AUo = (AU) sen(azimut Ali) ---l'sra eje X XUo = Xa + Proyección AUo Robre eje X 'i\JG = Ya + ProyeccicSn AUo s'.>bre eje Y

f) 
$$
Galculo de la distencia entre el punto C y el punto U por me dio de coordenadas.
$$

CUo = 
$$
\sqrt{(XUo - Xc)^2 + (YUo - Yc)^2}
$$

g) Obtención de las ecuaciones de observación.

 $a_u dXu + a_u dYu = K_1 + V_1$  $a_{z1}dXu + a_{z2}dYu = K_z + V_z$  $a_{\mu}dXu + a_{\mu}dYu = K_3 + V_3$ 

en donde,

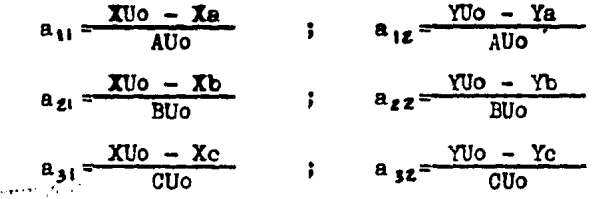

La matriz K.

$$
K_1 = AU - AU0 \quad ; \quad K_2 = BU - BU0 \quad ; \quad K_3 = CU - CU0
$$

$$
K = \begin{bmatrix} K_1 \\ K_2 \\ K_3 \end{bmatrix}
$$

Esta matriz es la que nos indica que tan confiable es el levantamiento, ya que son las diferencias entre las distancias medidas y lasobtenidas por el ajuste, en caso de que algunode estos valores sea muy grande nos dice que la medida no -fue bien realizada.

Las matrices X y V.

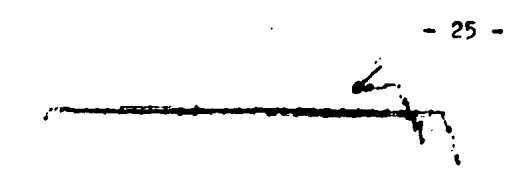

$$
x = \begin{bmatrix} d x u \\ d y u \end{bmatrix} \qquad ; \qquad v = \begin{bmatrix} v a u \\ v c u \end{bmatrix}
$$

la solución matricial usando la ecuación de los mínimos cuadrados dé pesos iguales.

 $X = (\Lambda^T \Lambda)^T \Lambda^T K$ 

en la que la matriz A es,

 $A = \begin{bmatrix} a_{11} & a_{12} \\ a_{21} & a_{22} \\ a_{31} & a_{32} \end{bmatrix}$ 

realizando las operaciones necesarias obtenemos los valoresde las correcciones que hay que aplicarle a las coordenadasiniciales del punto U.

h)Una vez obtenidas las nuevas coordenadas del punto U, el siguiente paso es calcular las longitudes desde los puntos ba se al punto U, mediante las formulas,

$$
AU_0 = \sqrt{(xU - xa)^2 + (YU - Ya)^2}
$$
  
\n
$$
BU_0 = \sqrt{(xu - xb)^2 + (Yu - Yb)^2}
$$
  
\n
$$
CU_0 = \sqrt{(xu - xc)^2 + (Yu - Yc)^2}
$$

todo esté proceso es iterativo y se hará tantas veces como sea de preciso el levantamiento, o sea, hasta que las correc ciones a las coordenadas ya sean mínimas o se acerque a cero.

40 - Toda vez que ya se tienen las coordenadas más probables del punto U, procedemos a realizar el calculo de su posición geo gráfica.

Para ello nos auxiliaremos con las coordenadas geográfi cas de uno de los puntos base y las diferencias de coordena- $-26 -$ 

das cartesianas entre el punto base alegido y el punto U, -nos referimos a las coordenadas arbitrarías, y para ello uti lizaremos las siguientes formulas.

$$
d\theta'' = BY + CX^{2} + (S\theta')^{2} D - hEX^{2}
$$

$$
d\lambda'' = AX \sec \theta'
$$

en donde.

$$
d^{q} y d\lambda \text{ son en segundo}
$$
\n
$$
D = \frac{3e^{2} \text{ sen } \varphi \cos \varphi \text{ sen } 1^{n}}{2(1 - e^{2} \text{ sen }^{2} \varphi)}
$$
\n
$$
h = \frac{y}{\text{Rm son } 1^{n}}
$$
\n
$$
B = \frac{1 + 3 \text{ Te}^{2} \varphi}{6 \text{ N}^{4}}
$$

las funciones A. B. C sus valores son los que se anotan en el punto 20. Los valores de d'Ý y d $\lambda$  son en segundos, los cua les se aplicaran según las siguientes formulas.

Latitud buscada = Latitud punto base +  $d \phi''$ Longitud buscada=Longitud punto base +  $d \lambda''$ 

50 - El siguiente paso es la obtención de los valores de estas -coordenadas en proyección UTM, o sea. X e Y pero en sistemade proyección. Para ésto haremos los calculos en el orden si guiente:

a)Cálculo de la longitud del arco meridiano sobre la elipse.

b) Cálculo de la función (I).

c)Cálculo del radio de curvatura del primer vertical (R).

d)Cálculo de e'.

e)Cálculo de p.

f) Cálculo de la función (II).

g) Cálculo de la función (III).

$$
-27 -
$$

and one of the company of the state and the

 $\mathbf{v}$ 

h)Cálculo de la función A. i)Cálculo de la ecuación;

 $Y = (I) + (II) p^2 + (III) p^4 + A_4$ 

j)Cálculo de la función (IV).

k)Cálculo de la función (V).

 $1)$ Cálculo de la función  $B_5$ .

m)Cálculo de la ecuación;

$$
x' = ( IV )p + ( V )p^3 + B_5
$$

n)Cálculo de la ecuación;

 $X = 500,000 \pm X'$ 

Todas las ecuaciones y funciones fueron expuestas en el capi tu1o anterior.

Al obtener las coordenadas  $X$  e Y en proyección Transver sa de Mercator tenemos resuelté el problema.

#### CAPITULO IV 1

 $\mathcal{L}^{\text{max}}$ 

 $\ddot{\phantom{a}}$ 

Ï

#### $P L U J O.$ DIAGRAMA DE

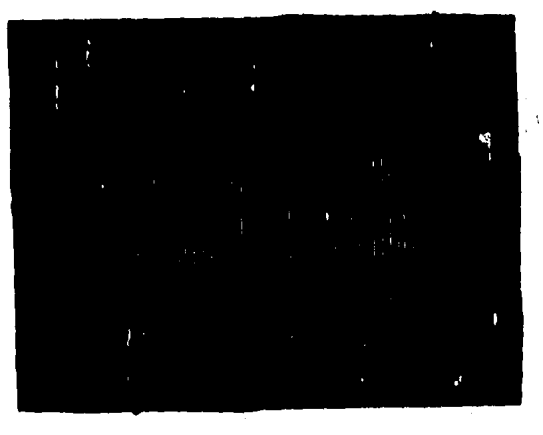

 $\Delta$  given by  $\sim 10^{11}$  km at  $\sim 10^{11}$  km  $^{-1}$  $\gamma_{\rm{c},N_{\rm{c}}}\left(\alpha_{\rm{c}},\gamma_{\rm{d}}\right)\gamma_{\rm{c},N_{\rm{c}}}\left(\beta_{\rm{c}},\gamma_{\rm{c}},\alpha_{\rm{d},N_{\rm{c}}}\right)$  $\begin{array}{l} \frac{1}{2} \left( \frac{1}{2} \right)^2 \\ \frac{1}{2} \left( \frac{1}{2} \right)^2 \end{array}$ 

 $\begin{aligned} \mathcal{L}^{(1)}(x) &\leq \mathcal{L}^{(2)}(x) \end{aligned}$ 

 $\sim$ 

 $\sim$ 

 $\cdot$ 

 $\label{eq:4} \alpha(\mathbf{y}^{\top}\mathbf{y},\mathbf{z})\in\mathcal{P}(\mathbf{y}_1,\mathbf{z})\mapsto\alpha(\mathbf{y}_1,\mathbf{z})\in\mathcal{P}(\mathbf{y}^{\top}\mathbf{y})\times\mathcal{P}(\mathbf{y}^{\top}\mathbf{z})\times\mathcal{P}(\mathbf{y}^{\top}\mathbf{z})\times\mathcal{P}(\mathbf{y}^{\top}\mathbf{z})\times\mathcal{P}(\mathbf{y}^{\top}\mathbf{z})\times\mathcal{P}(\mathbf{y}^{\top}\mathbf{z})\times\mathcal{P}(\mathbf{y$  $\bar{a}$  , **CONTRACTOR** AND APPROVALLY  $\ddot{\phantom{0}}$ 

#### DIAGRAMA DE PLUJO :

En el presente capítulo vamos a realizar el diagrama de flu• jo del problema propuesto, debido a aue algunas de las ecuaciones son demasiado grandes, y para no perder un poco la estética simbo lizaramos dentro de él algunas ecuaciones con un número y a un la do su significado. Esperando que con &sto no se creen dificulta- des para su interpretación.

Un diagraaa de flujo es una representación gráfica de lo que se desea que la computadora realice, a la vez que nos sirve comoauxiliar para poder "transformar" un programa a uno o varios lenguajes.

Junto con el diagrama se verán "llaves", oue nos servirán - para ir indicando para que se utilizará esa parte, por ejemplo, pare transformar de grados, minutos *y* segundos un valor a grados y decimales de grado, con.una llave indicaremos desde donde em-- pieza y donde termina dicha operación.

Una vez dicho lo anterior el diagrama de flujo para este pro blema es el que se describe en las siguientes paginas:

- 30 -

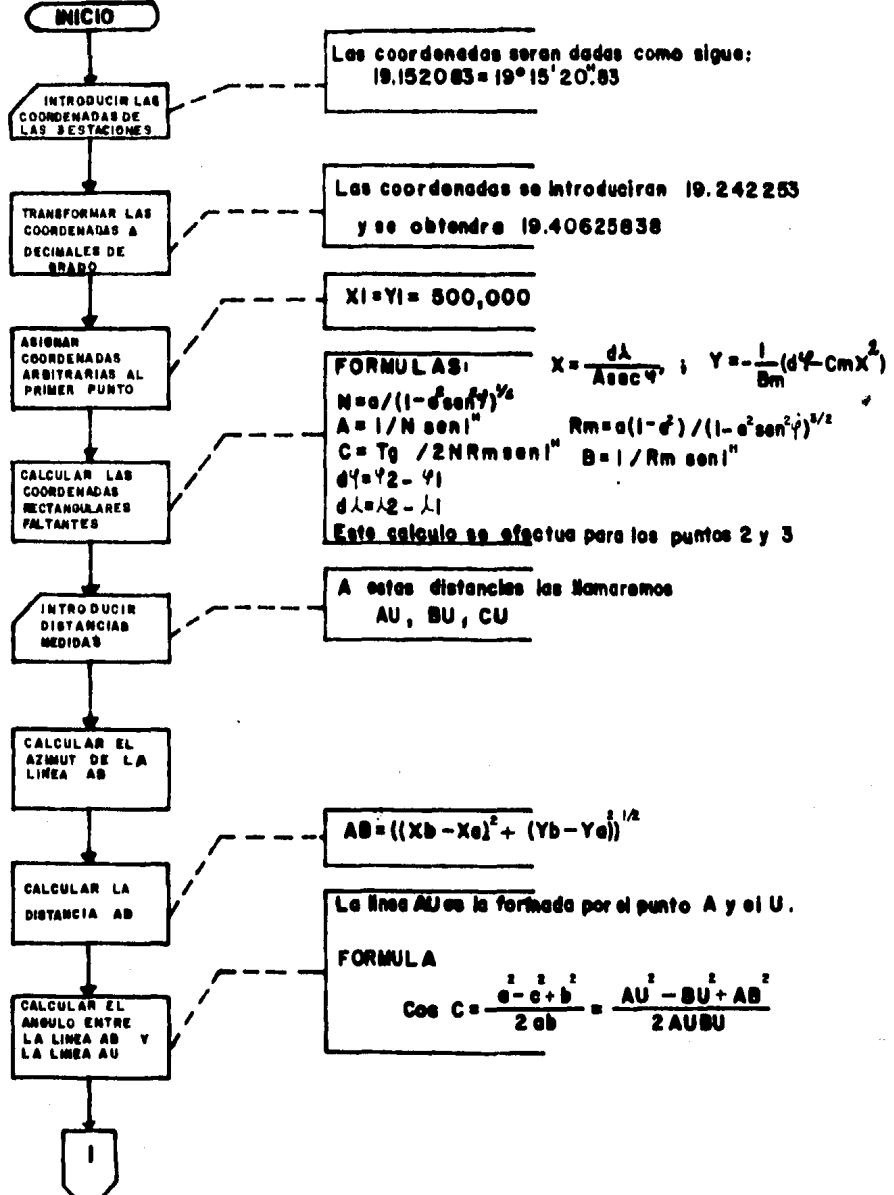

- 31 –
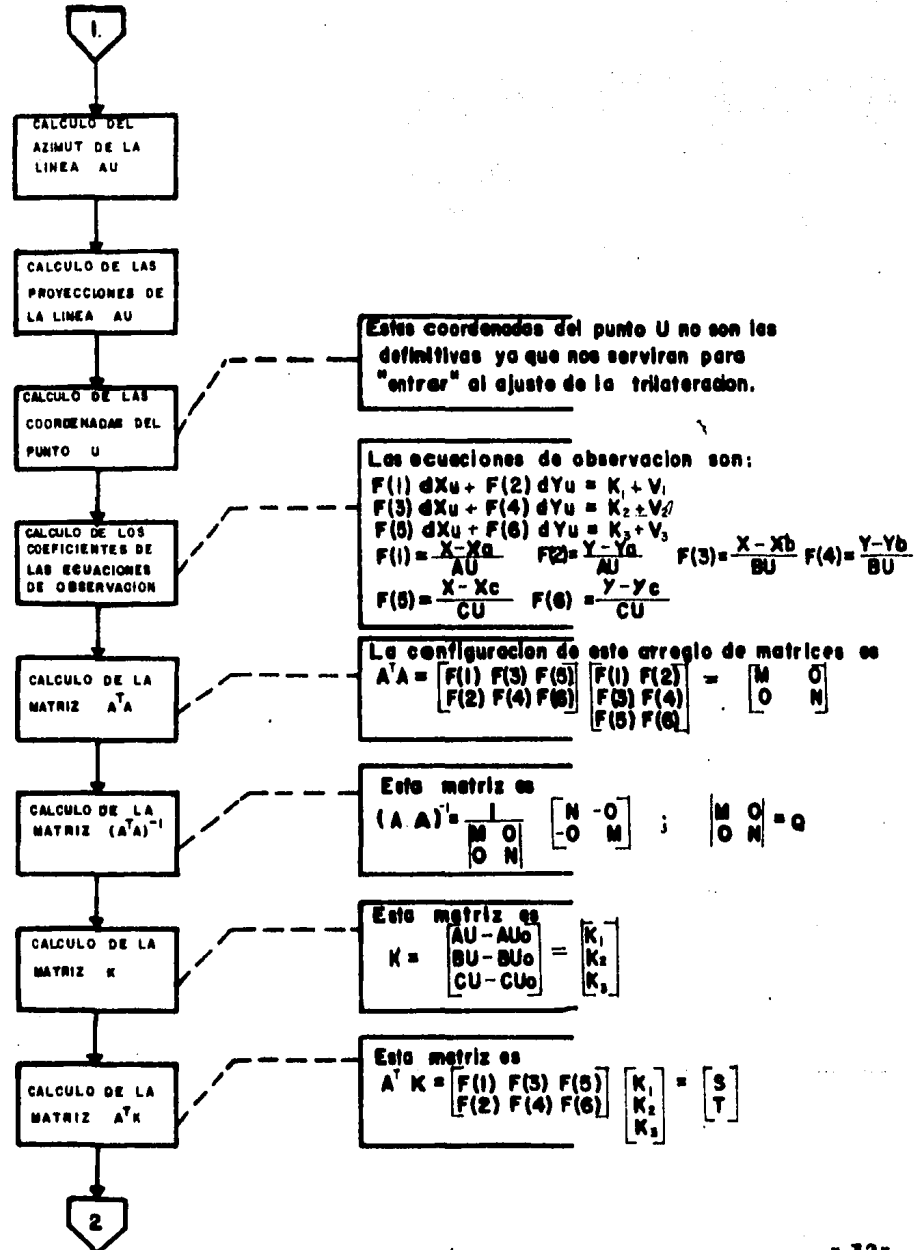

 $-32-$ 

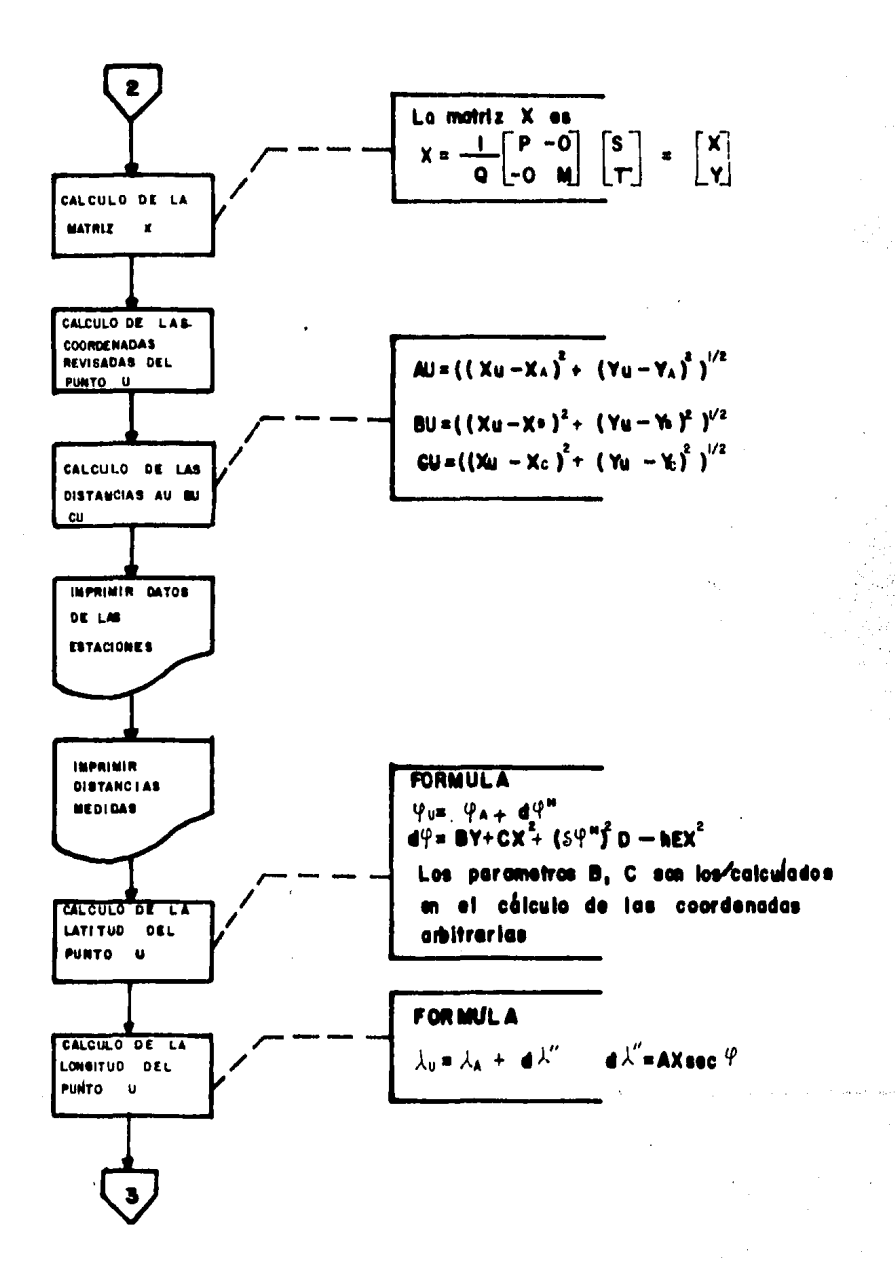

 $-83-$ 

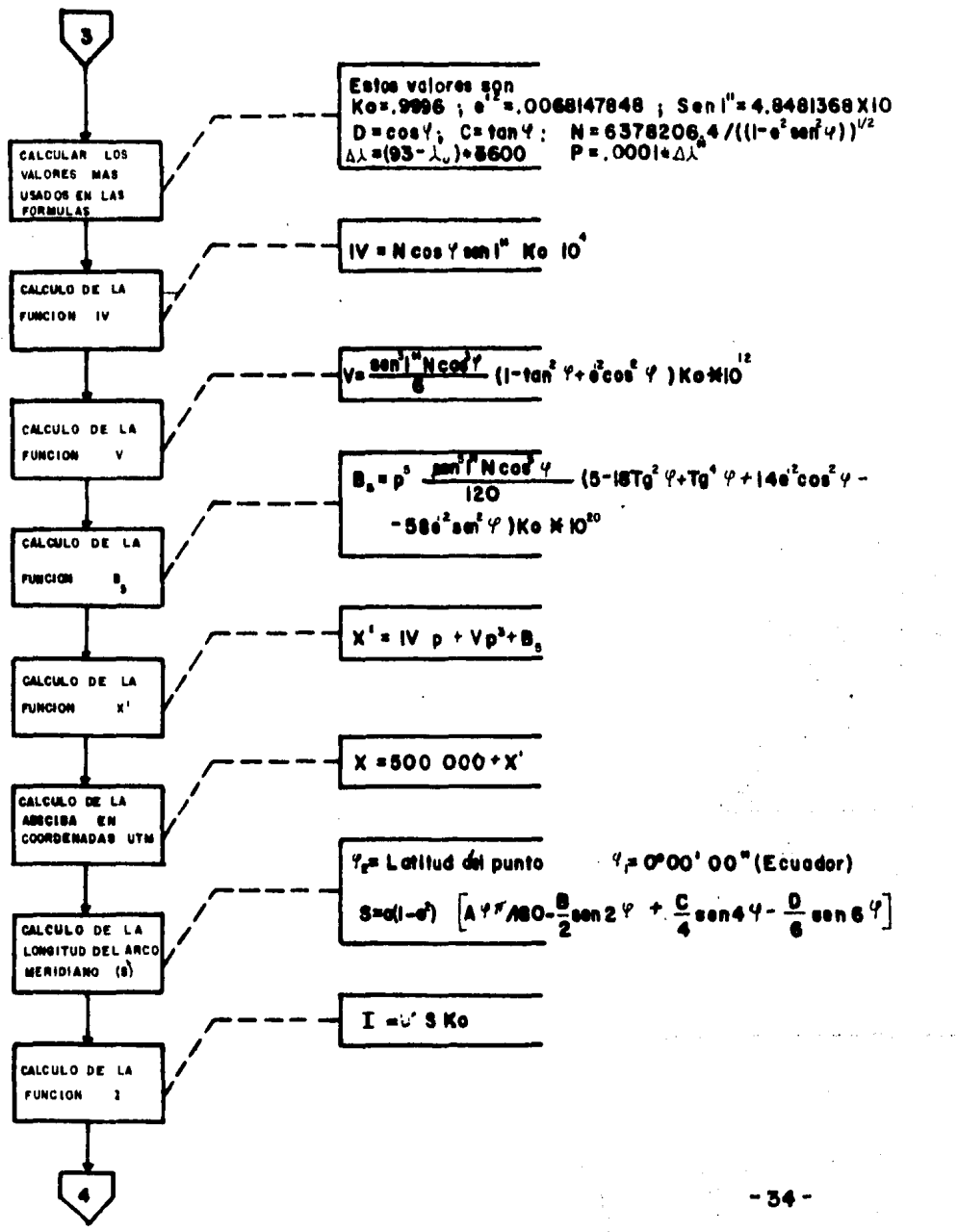

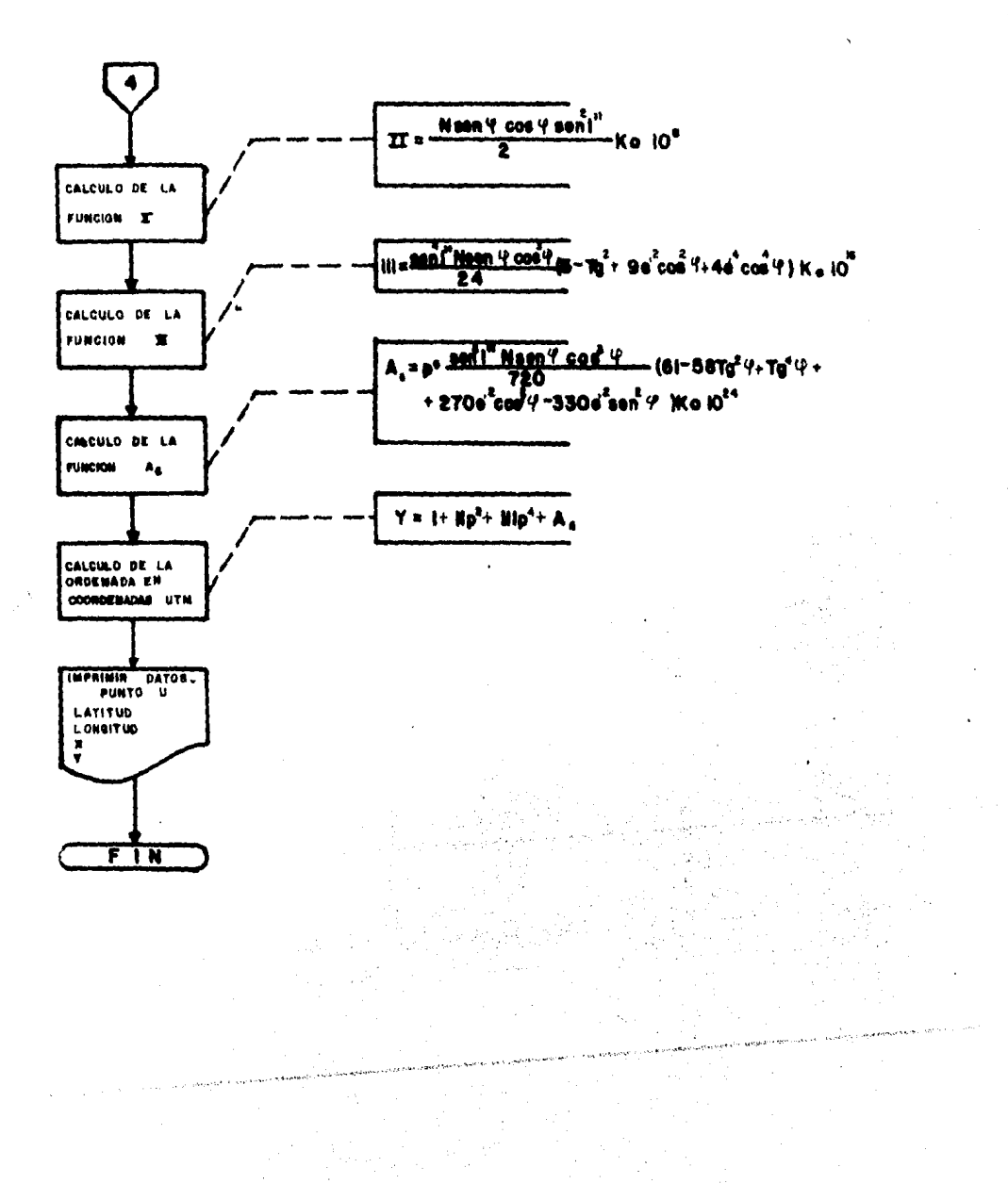

 $-35-$ 

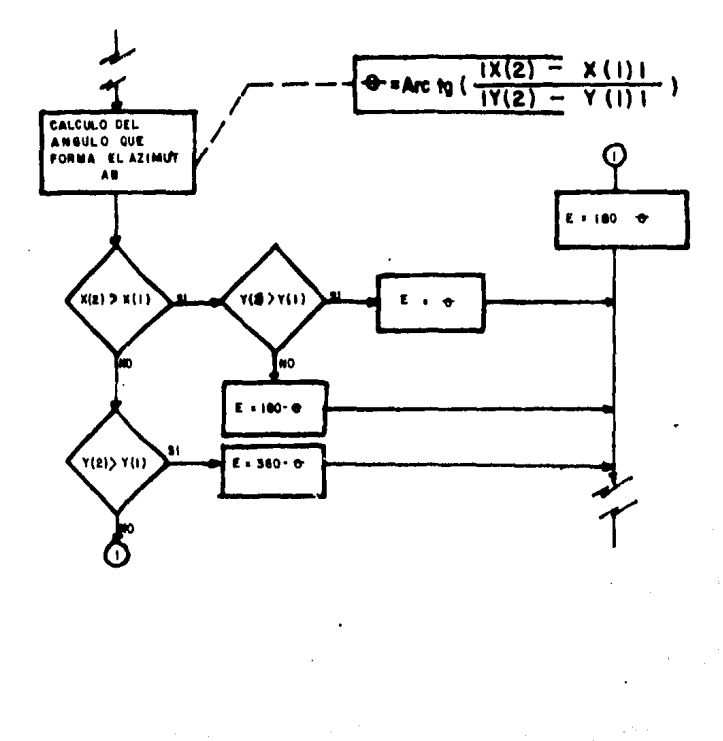

 $\sim 10^{-1}$ 

<del>manggunan peng</del>urutan d

÷,

בקרים, קריירות בין הקודמיים של המודעים.<br>הקודמיים היהודים היהודים היהודים היהודים היהודים.<br>קודמיים

 $\label{eq:2} \begin{array}{l} \mathcal{L}_{\text{eff}}=\frac{1}{2} \mathcal{L}_{\text{eff}} \\ \mathcal{L}_{\text{eff}}=\frac{1}{2} \mathcal{L}_{\text{eff}} \end{array}$ 

a<br>Serikang a ar film<br>California  $\bar{\mathbb{R}}^d$ 

 $\frac{1}{3}$ 

.<br>New Groots Print on a way 4.5 - Jan 10, 2010.

 $\mathcal{A}^{\text{max}}_{\text{max}}$ 

Diograma para el cálculo del azimut de la linea. AB

n,

÷.

## CAPITULO V

### PROGRAMA PARA COMPUTADORA.

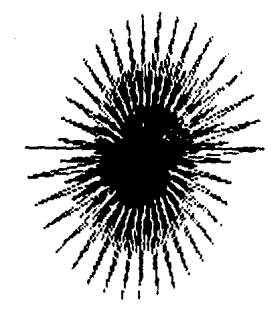

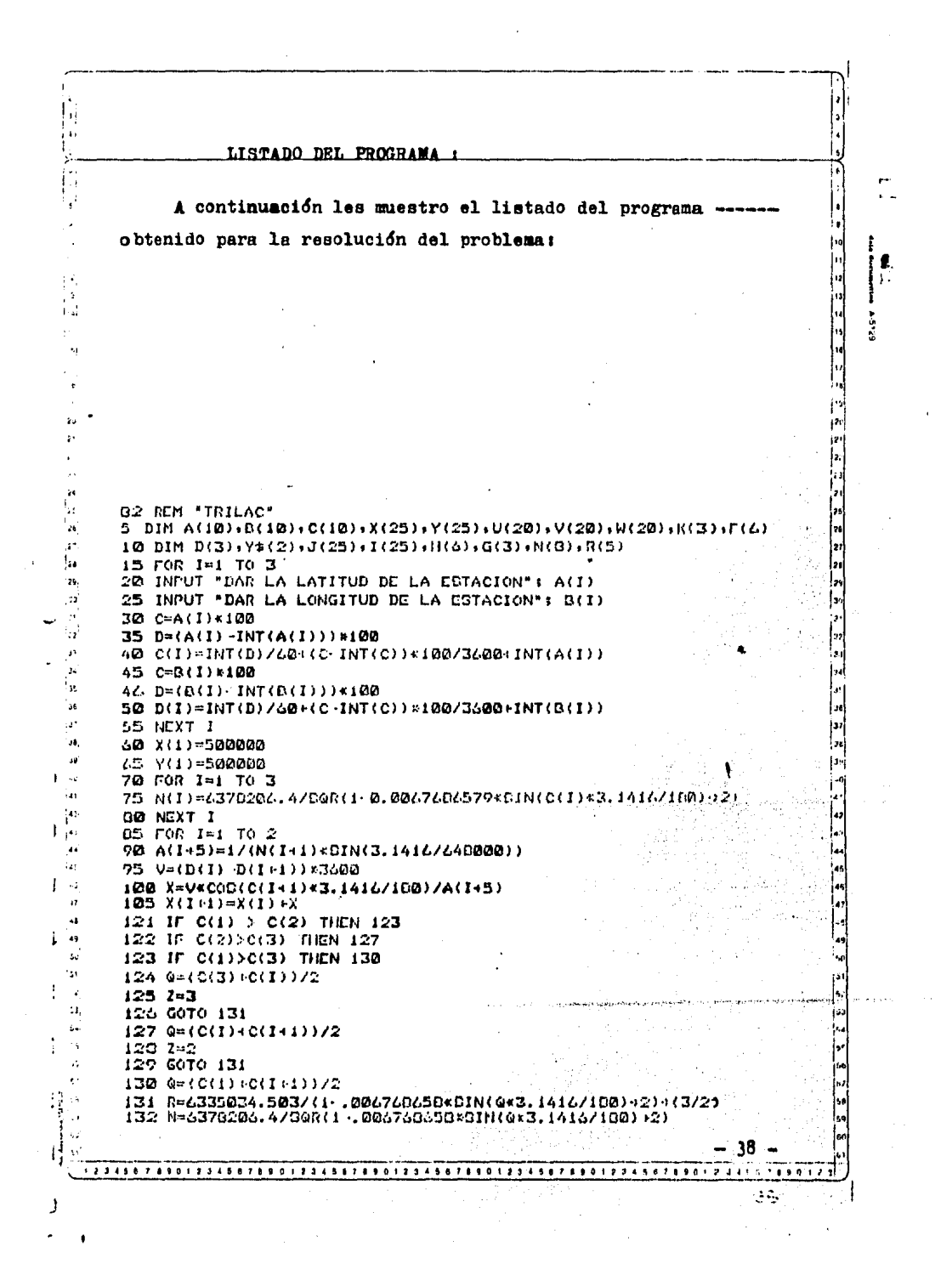

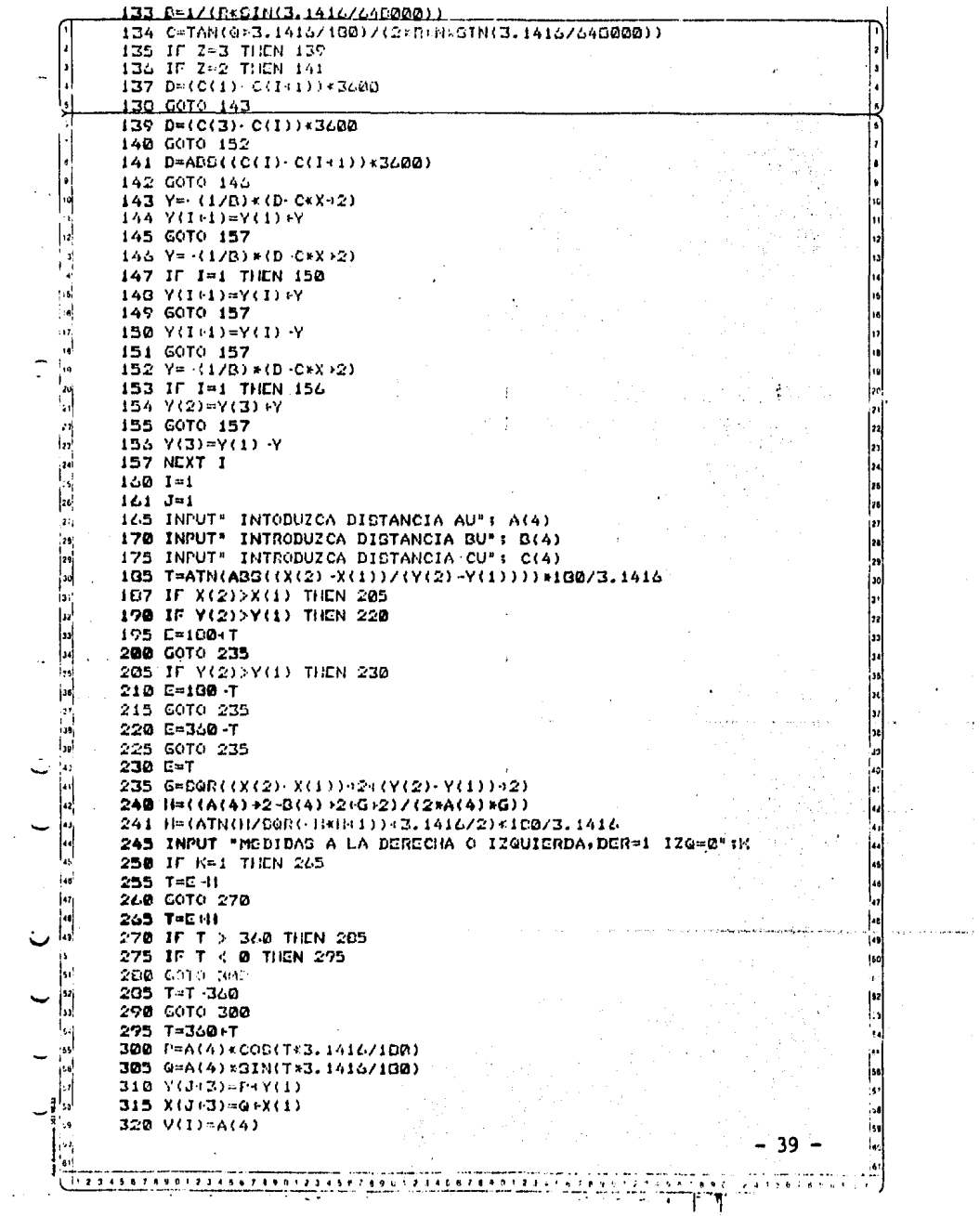

 $\sim$   $\sim$ 

 $\ddot{\phantom{a}}$ 

 $\mathcal{L}^{\text{max}}_{\text{max}}$  ,  $\mathcal{L}^{\text{max}}_{\text{max}}$ 

 $\mathcal{L}^{(1)}$  $\frac{1}{2}$  ,  $\frac{1}{2}$ 

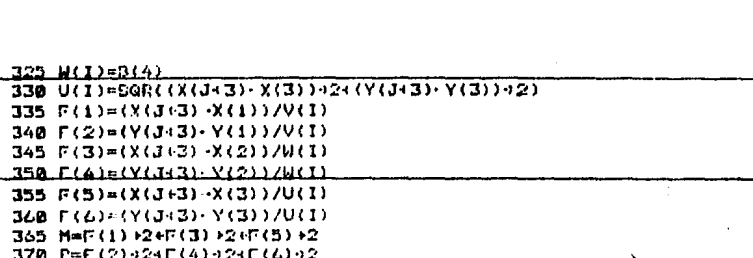

J, ۱.  $\overline{a}$ 

∩

اء آ

 $\sim$   $\sim$ 

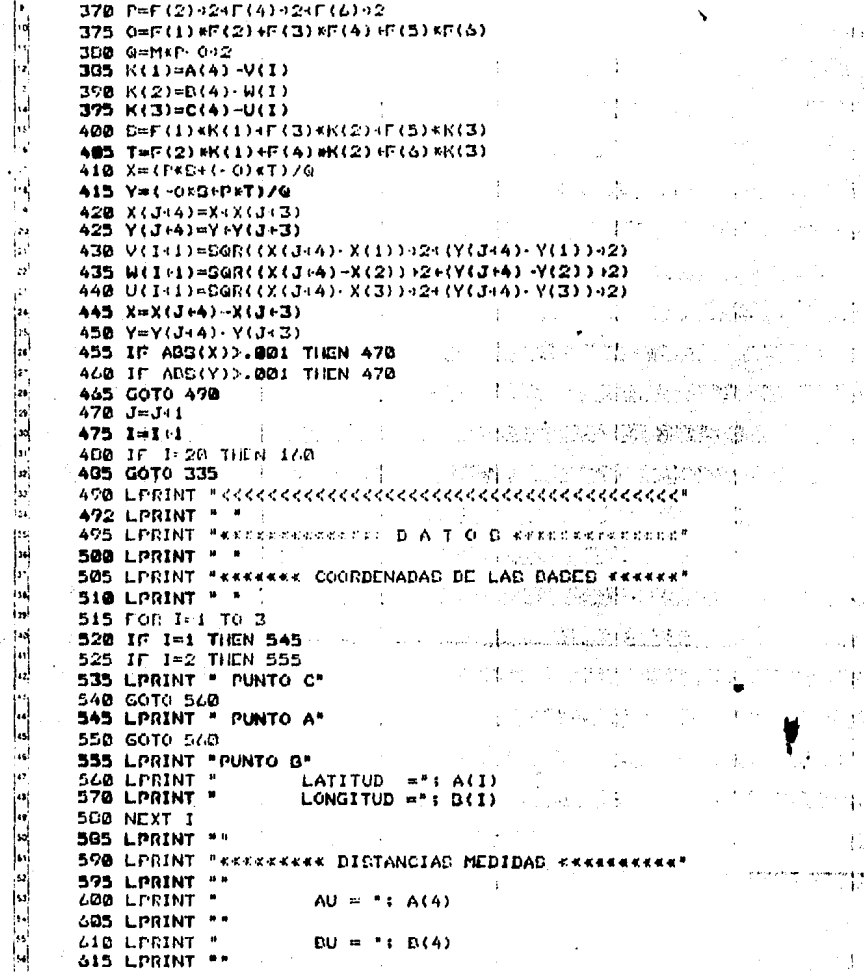

 $628$  LPRINT \*\*<br> $625$  LPRINT \*\*<br> $638$  X = X(J(4) X(1)

58.

cu

 $"$ ;  $C(4)$ 

J 

7

18 19

69, 53

is<br>P

54<br>54<br>54

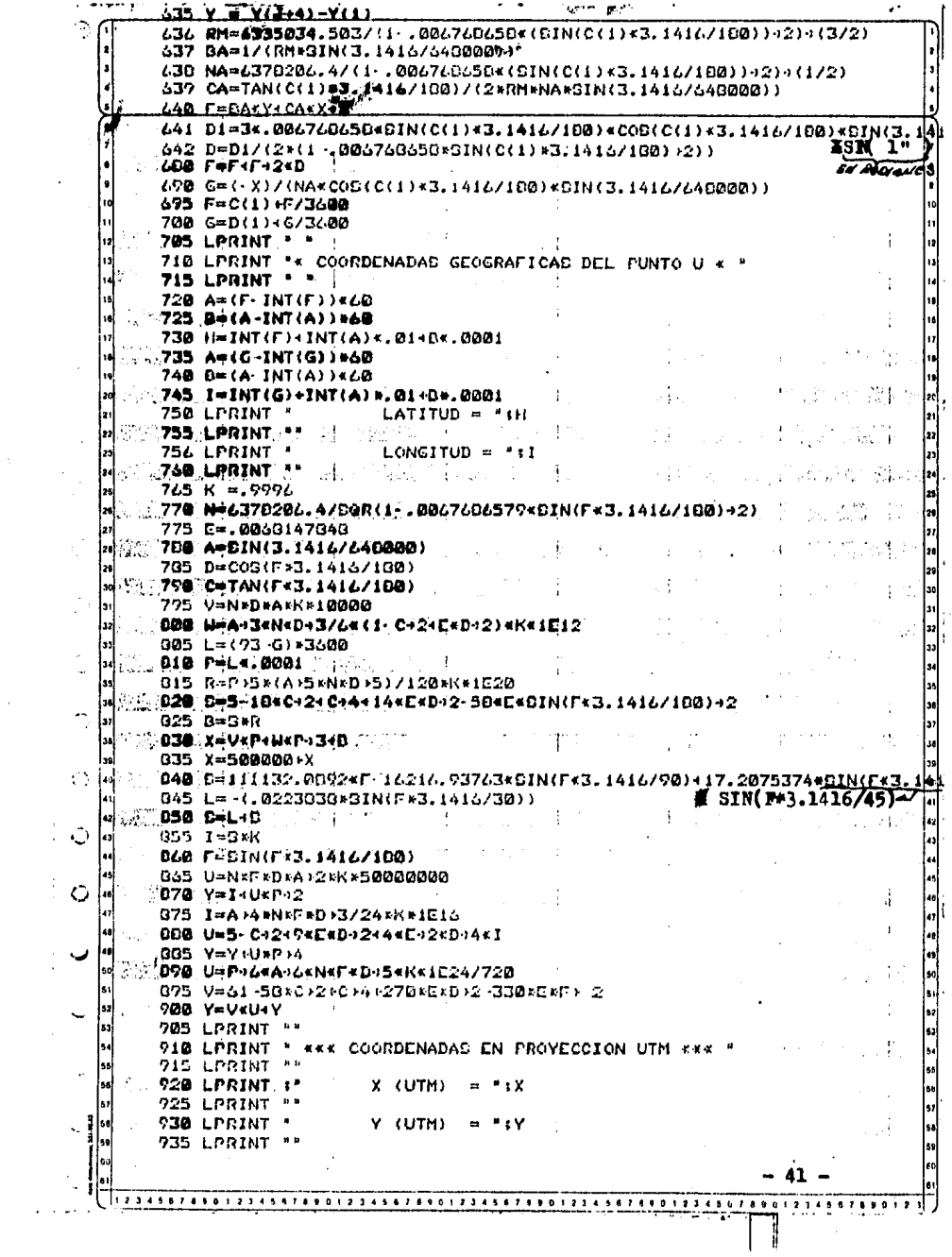

 $\epsilon$ 

 $\epsilon$  .

لويست

 $\hat{\mathbf{r}}$  $\sim 10^{-1}$ 

 $\hat{\mathcal{L}}$ 

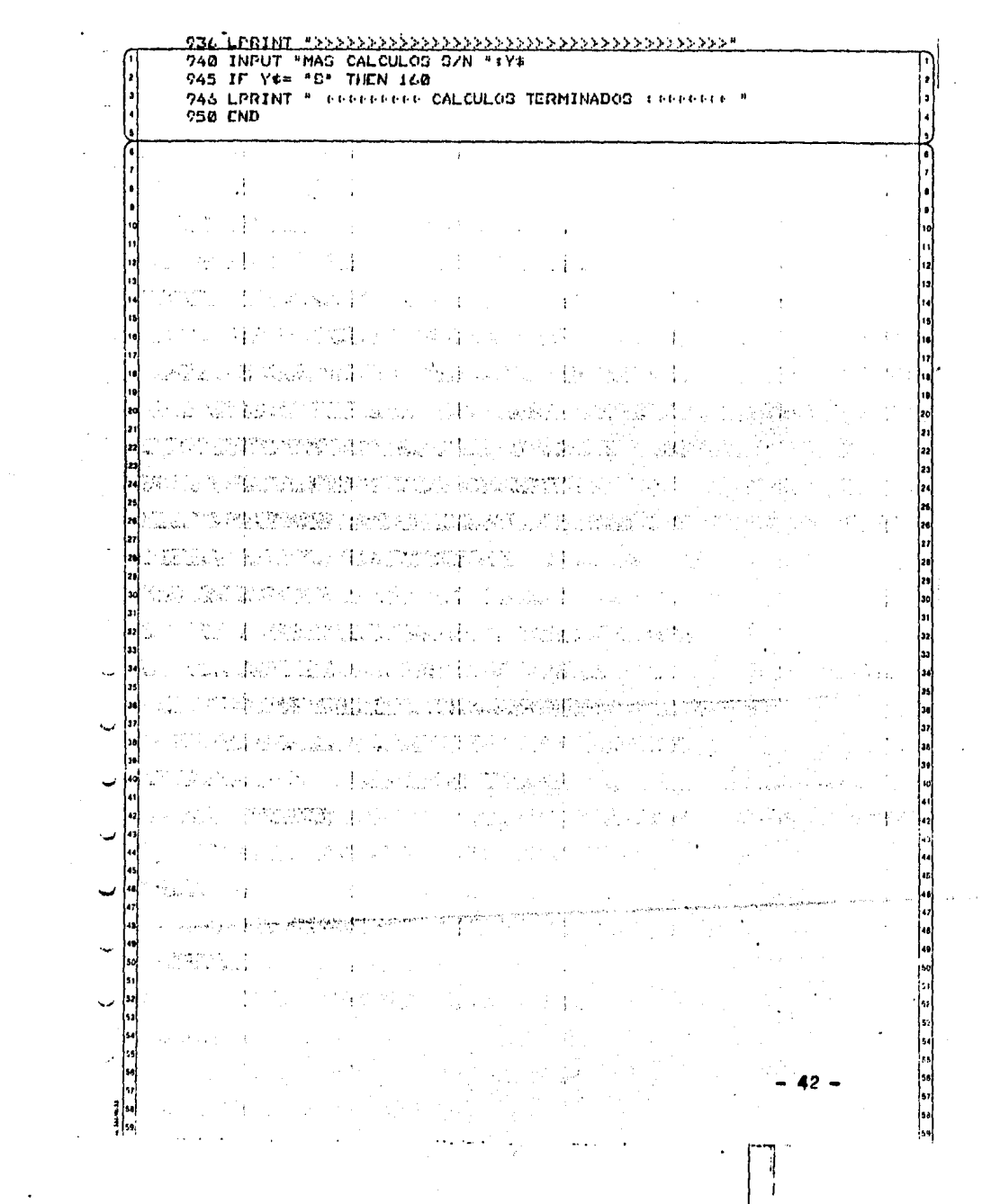

 $\mathcal{L}^{\text{max}}_{\text{max}}$ 

 $\mathcal{A}^{\mathcal{A}}$ 

 $\mathcal{A}$ 

Para una mejor comprensión del programa, en las siguien4+ tes paginas vamos a desglosar las distintas etapas de calculoque se tienen en el programa:

Transformación de los datos de entrada de la forma: Gra-dos. Minutos y Segundos a la forma Grados y décimales de grado.

 $\mathbf{r}$ 

2 REM "TRILAC" 5 DIN A(10),B(10),C(10),X(25),Y(25),U(20),V(20),W(20),K(3),F(6). 10 DIM D(3), Y\$(2), J(25), I(25), H(4), G(3), N(8) (R(5)  $15$   $FOR$   $I=1$   $TO$   $3$ 20 INPUT "DAR LA LATITUD DE LA ESTACION": A(I) 25 INPUT "DAR LA LONGITUD DE LA ESTACION": B(I) 30 C=A(I) <100  $35$  D=(A(I)  $\cdot$ INT(A(I)))  $*100$ 40 C(I)=INT(D)/60+(C-INT(C))\*100/3600+INT(A(I)) 45 C=B(I) \$100 46 D=(E(I) INT(E(I)))\*100 50 D(I)=INT(D)/60+(C INT(C)) =100/3600+INT(B(I)) 55 NEXT I

Cálculo de las coordenadas cartesianas rectangulares de los tres puntos base.

**Lairwic** 

20 211/-5017. **CE VILLE ENTRAIN** TO JOIN BULL 10 B. 75 N(I) (270206, 47548) FR. 3057666579\*GIN(C(I)\*3, F.I.J.TIA) (2) GØ NEXT I ES FOR IS1 TO 2 90 A(1+5)=1/(N(1+1)\*SIN(3.1416/640000)) 25 V-10(I) Pit(1)) W3500 -100 X=V<COB(C(I+1)\*3.1416/1E@)/A(I+5) RACESSON CITY OF REAL  $121$  IF  $C(1)$  >  $C(2)$  THEN  $122$ 122 IF 0(2)>0(3) THEN 127 **THE REPORT OF THE LAT**<br>THE REPORT OF THE REPORT OF THE REPORT OF THE REPORT OF THE REPORT OF THE REPORT OF THE REPORT OF THE REPORT OF <br>THE REPORT OF THE REPORT OF THE REPORT OF THE REPORT OF THE REPORT OF THE REPORT OF T  $\frac{1}{124} \frac{2}{9} \frac{1}{4} \frac{1}{2} \left( \frac{1}{2} \frac{1}{3} \frac{1}{3} \frac{1}{3} \frac{1}{3} \frac{1}{3} \frac{1}{3} \right) \left( \frac{1}{2} \frac{1}{3} \frac{1}{3} \frac{1}{3} \frac{1}{3} \frac{1}{3} \frac{1}{3} \frac{1}{3} \frac{1}{3} \frac{1}{3} \frac{1}{3} \frac{1}{3} \frac{1}{3} \frac{1}{3} \frac{1}{3} \frac{1}{3} \frac{1}{3} \frac{1}{3} \frac{1}{3$ **Contract Contract State** 122 2 3 125 636 131 127 @ (2(1) (C(T(1))/2<br>123 2-2<br>100 5070 171 129 60TO 131  $120.0$  (c(1)  $6(1)372$  $\mathcal{F}(\mathcal{A})$  . 131 R 6335034. SBS/(1) . 00676R65EKEIN(0+3.1416/1007)2) (3/2) 152 N-6573206, 5/50R(1 .006760650KCIN(0K3,1416/100) >2) \_\_\_\_\_\_\_\_ 133 B=1/(R\*BIN(3.1416/648000)) 134 C=TAN(Q=3,1416/100)/(2=R\*N=SIN(3,1416/640000)) 135 IF 2=3 THEN 139 136 IF 2=2 THEN 141 137 D=(C(1) C(1+1)) :3600 150 GOTO 143 139 D=(C(3)-C(I))\*3600 130 Goya 152 Channel 141 D-ADD((C(I) C(I+1))\*3600) 142 GOTO 146 77 MARTIN SERVICE الأرامي للتناول والمتحدث للانحاد  $144$   $Y(111) = Y(11)(Y-11)$ <br>  $145$   $Y(111) = Y(11)(Y-11)$ <br>  $145$  60T0 157<br>  $146$   $Y_6$   $(120)$   $Y_7$   $(120)$ 146 Y= (1/8) \* (D -C\*X +2)<br>147 IF 1=1 THEN 150<br>148 Y(1+1) ov(1) cy  $\mathcal{A}_1$  , and  $\mathcal{A}_2$  , and an expectation of  $\mathcal{A}_2$ a material de la construcción de la construcción de la construcción de la construcción de la construcción de l<br>En la construcción de la construcción de la construcción de la construcción de la construcción de la construcc  $\label{eq:3.1} \mathcal{L} \left( \mathcal{L} \right) = \frac{1}{2} \sum_{\mathbf{d} \in \mathcal{L}} \mathcal{L} \left( \mathcal{L} \right) \left( \mathcal{L} \right) = \frac{1}{2} \sum_{\mathbf{d} \in \mathcal{L}} \mathcal{L} \left( \mathcal{L} \right)$  $\frac{147}{146} \frac{11}{Y(101)} \frac{1}{dY(1)} \frac{1}{y(10)}$ 149 60TO 157 149 60TO 137<br>
150 V(1(1)=Y(1)=Y<br>
151 GCTO 157<br>
152 V(1(1)=Y(1)<br>
153 IF IF1 THEN 156  $154.7(2347(3)(7-1))$ 155 GOTO 157  $155$   $\frac{1}{15}$   $\frac{1}{15}$   $\frac{1}{$ 157 NEXT I 

 $\mathcal{F} \in \mathcal{F}^{\mathcal{F}}_{\mathcal{F}}$ 

 $\mathcal{A}^{\mathcal{C}}_{\mathcal{A}}$ 

- 44 -

Cálculo del azimut de la linea AB y de la linea AU así -como la distancia AB.

 $1.40 I - 1$  $101 J<sub>0</sub>1$ 165 INPUT" INTODUZCA DISTANCIA AUSS ACTO 170 INPUT\* INTRODUZEA DISTANSIA BU\*: B(4) 170 INPUT" INTRODUCCA DISTANCIA BUTI-B(4)<br>175 INPUT" INTRODUCCA DISTANCIA CU": C(4) 105 T=ATN(ABS((X(2)-X(1))/(Y(2)-Y(1))))\*100/3.1416 187 IF X(2) > X(1) THEN 205 120 IF Y(2)>Y(1) THEN 220 195.1=100+T 200 GOTO 235 205 IF Y(2)>Y(1) THEN 230 210 E=100 T 215 1070 235 220 E-360 T 225 60T0 235  $230 C = T$ 205 G-GAR((X(2) X(1)) (2)(Y(2) Y(1))-2) 240 (Fe((A(4))2 B(4))2+G)2)/(2xA(4)xG)) 241 H=(ATH(HZDQR(+H<H+1))+3.1416/2)+100/3.1416. 245 INPUT "MEDIDAG A LA DERECHA O IZQUIERDA/DER=1 IZQ=0";K 250 IF Kel THEN 265  $-255$  T=E  $\pm$ 260 COTO 270 265 T=C+H 270 IF T > 360 THEN 205  $\frac{1}{2} \sum_{i=1}^{n} \frac{1}{2} \sum_{i=1}^{n} \frac{1}{2} \sum_{i=1}^{n} \frac{1}{2} \sum_{i=1}^{n} \frac{1}{2} \sum_{i=1}^{n} \frac{1}{2} \sum_{i=1}^{n} \frac{1}{2} \sum_{i=1}^{n} \frac{1}{2} \sum_{i=1}^{n} \frac{1}{2} \sum_{i=1}^{n} \frac{1}{2} \sum_{i=1}^{n} \frac{1}{2} \sum_{i=1}^{n} \frac{1}{2} \sum_{i=1}^{n} \frac{1}{2} \sum_{i=1}^{n$ Roman (Statistica) 205 T=T 360 290 COTO 300  $\mathcal{L}$ 275 T-3.001

- 45 -

 $\sim$   $\lambda$ 

Cálculo de las coordenadas rectangulares iniciales del -punto U. así como: Ajuste de la Trilateración.

> 300 P-A(4)\*C00-(7)0.1416/1000 305 0=A(4) \*SIN(T\*3.1416/100) 315 X(J(J) 0(X(1) 320 V(I)=A(4)  $325 W(1) B(4)$ 330 U(I)=000((X(J(3) X(3)))2((Y(J(3) Y(3))(2)]) 335  $F(1) = (X(J/3), X(1)) / V(1)$ 340  $\Gamma(2) = (Y(3:3) \cdot Y(1)) 7V(1)$ 345  $F(3) = (X(3+3), X(2)) / \mu(1)$ 350 F(A)=(Y(J+3)-Y(2))/W(I)[ ) 355  $F(5) = (X(J(3) \cdot X(3))) / U(1)$ 360 Frankritish Yismultsheet 345 M=F(1)  $22 \text{ F} (3)$   $29 \text{ F} (5)$   $22 \text{ F} (5)$ <br>345 M=F(1)  $22 \text{ F} (3)$   $22 \text{ F} (5)$   $22 \text{ F} (5)$ <br>378 J -{ (1)  $24 \text{ F} (4) \cdot 24 \text{ F} (6) \cdot 24 \text{ F} (6)$ 375 0=F(1) KF(2) (F(3) KF(4) (F(5) KF(6) 3DD G=MKP-0+2 305 K(1)=A(4) V(1) 370 K(2)-B(4)-W(1) - 10  $-175$   $\cdots$   $-171$   $\cdots$   $-171$   $\cdots$  400 (= [(1)\*K(1) ([(3)\*K(2)(f(5)\*K(5) ( 405 T=F(2)\*K(1)(F(4)\*K(2)(F(6)\*K(3))) 410 X={P<04(-0)+T)/G ... 2 ... 415 Y=( 0%S(PXT)/0 420 X(J(4)=X(X(J(3))  $\frac{1}{22}$   $\frac{1}{2}$   $\frac{1}{2}$  430 V(I)1)=Der((X(J)4)-X(1))+2+(Y(J-(4)-Y(1))+2) 435 W(1+1)=SQR((X(J+4)-X(2)))2((Y(J+4)-Y(2)))2) 440 U(1+1)=LGR((X(J+4)-X(3))+2+(Y(J+4)-Y(3))+2)-445 X=X(J+4) -X(J+3)  $450$  X=X(J+4) X(J+3)<br>450 Y=Y(J+4) Y(J+3) 455 IF ABS(X)).1 THEN 470 460 IF ADD(Y)).1 THEN 470 445 GOTO 470 1000 470 3-341  $475$   $I = I + I$ 400 IF I=50 THEM IAO 485 GOTO 335 SERVICE ST

> > - 46 -

 $\mathbf{L}$ 

```
e Alice (1982), 1982, 1983<br>St. March Blog Bangarther (1983), 1983<br>St. March Blog Bangarther (1983), 198
 Almy Bell (1948)
 472 LPRINT * *495 LPRINT "KEEKKEKKEKKER D A T O G KEEKKEKKEKKERE"
 500 LPRINT * *
                                          on the approximation of the control
 505 LEEBNT "KAKKKKK COORDENADAS DE LAS UASES KKKKKKK"
 510 LPRINT * *
 515 FOR 1=1 TO 3
 520 IF I=1 THEN 545<br>525 IF I=2 THEN 555<br>535 LPRINT * PUNTO C*
 540 GOTO 560 COMPOSTER
 545 LPRINT " PUNTO A"
 550 GOTO 560 COMPOS
 555 LPRINT "PUNTO B"
                                                    ់នេះ
 540 LERINT * LATITUD = ": A(I) "
                                                       i di Cole
                       LONGITUD ="; B(I)570 LPRINT *
 500 NCXT I
. COD. LPRINS : 7 5 10 1 2 3 4 5 6 7 6 8 0 1 2 3 4 5 6 7 8 9 0 1 2 3 4 5 6 7 8 9 0 1 2 3 4 5 6 7 8 9 0 1 2 3 4 5 6 7 8 9 0 1 2 3 4 5 6 7 8 9 0 1 2 3 4 5 6 7 8 9 0 1 2 3 4 5 6 7 8 9 0 1 2 3 4 5 6 7 8 9 0 1 2 3 4 5 6 7 8 9 0
                                                                      ₩.
 <u>SVS LIKINT FRRKKRRRR DISTANCIAS MEDIDAS RRRRRRRRRFF I</u>
 575 LPRINT **
 GOD LEBINT "
                         AU = 43 A(4)GOS LINKINT **
                          DU = 1.6 B(4)AIG LITTINT
                                                  计可定位
 615 LPRINT **
                      420 LPRINT +325 LPRINT **
```
THE TRANSPORT

 $\label{eq:2.1} \mathcal{L}_{\text{max}}(\mathbf{S}) = \mathcal{L}_{\text{max}}(\mathbf{S}) \mathcal{L}_{\text{max}}(\mathbf{S}) = \mathcal{L}_{\text{max}}(\mathbf{S}) \mathcal{L}_{\text{max}}(\mathbf{S}) = \mathcal{L}_{\text{max}}(\mathbf{S}) \mathcal{L}_{\text{max}}(\mathbf{S})$ 

a – o sig – in gerresk somtingst e sig <del>de</del> 1990-e<del>gingnet ett ikke å den gjutak a</del>d<del>elanden av pro</del>minentalle. N

 $\frac{1}{2} \sum_{i=1}^{N} \frac{1}{2}$ 

Cálculo e impresión de las coordenadas geográficas del--punto U. (Coordenadas Buscadas).

 $\frac{1}{2}$  ,  $\frac{1}{2}$  ,  $630 - X = X(3)(4) - X(1)$  $235$  Y = Y(J+4)  $Y(1)$  $\Box$ 636 RH=6335034.5037(1) .006760650\*(SIN(C(1)\*3.14167100))+2)+(3/2) 437 BA=1/(RM\*SIN(3.1414/440000)) 438 NAH437S204.4/(1).00474645fm(SIN(C(1)\*3.1416/100))+2)+(1/2) 637 CA=TAN(C(1) \*3.1416/180)/(2\*RM\*NA\*SIN(3.1416/640000)) 640 FEDARY CARXIZ 641 DI=3K.006760650KCIN(C(1)K3.1416/100)KC0S(C(1)K3.1416/100)KCIN(3.14 ł. 642 D=D1/(2=(1 .006760550\*SIN(C(1)\*3.1416/100)(2))  $114 (17/61100)$ ACID F=F+F+2KD š, 690 6= 0 x) / (NAx COB (C(1) x3.1416/100) xCIN(3.1416/640000)) 675 F=0(1) (F/3600) 700 6-0-11-6/3600 705 LPRINT \* \* 710 LEGINT "\* COORDENADAS GEOGRAFICAS DEL PUNTO U \* " 715 LPRINT \* \*  $720 A = (\Gamma \text{ INT}(F)) * \triangle R$ 725 B=(A-INT(A)) \*60 دوا 730 B RIT (F) (INT(A) <. 01 (D), 0001 735 A=(G-INT(G)) K60 740 B=(A INT(A))\*60 |21 745 W=INT(G)+INT(A)%.01+B%.0001 i 22 750 LPRINT \* LATITUD = ":H 755 LPRINT \*\* 756 LPRINT \*  $LOMGITUD = "W$ jas 760 LPRINT \*\* ina: - 48 -

Cálculo e impresión de las coordenadas en proyección UTM. del punto U.

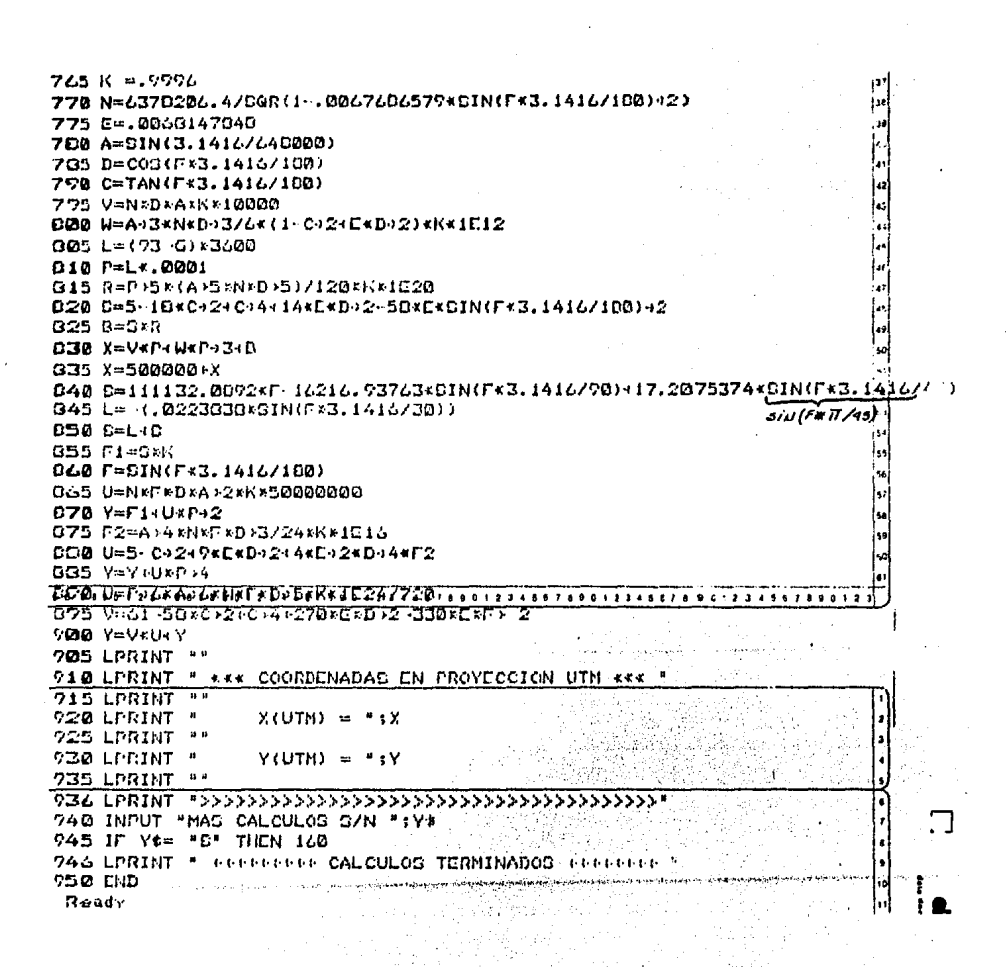

 $\overline{40}$   $\overline{4}$ 

### CAPITULO VI

## RESOLUCION DE UN PROBLEMA ESPECIPICO.

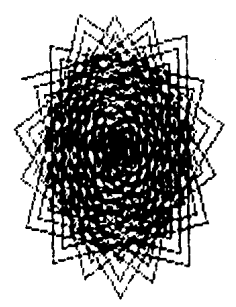

### RESOLUCION A UN PROBLEMA ESPECIFICO:

El siguiente es un ejemplo que se t3mó, **para** demostrar la - eficacía del programa.

En este ejemplo se tiene como estaciones base los siguientes puntos:

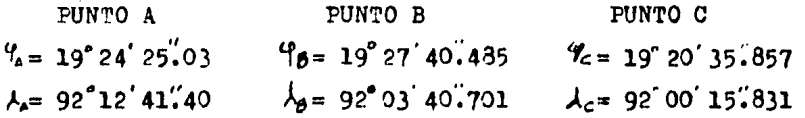

El primer paso es asignar coordenadas arbitrarías al punto -A ;

PUNTO A  

$$
X = 500,000,000
$$

$$
Y = 500,000,000
$$

Ahora vamos a propagar estas coordenadas arbitrarías a los siguientes puntos para obtener un sistema de coordenadas rectangu lares, para lo cual nos auxiliaremos de las formulas:

$$
\Delta X = \frac{d\lambda' \cos \theta'}{A}
$$
  

$$
\Delta Y = -\frac{1}{Bm} (d^2 \theta - Cm X^2)
$$

Pero para obtener los términos anteriores tenemos que usar las fórmulas siguientes:

> $A = \frac{1}{N 80}$ sen l"

 $Rm = {a (1 - e^{i}) \over (1 - e \sin \theta)^{i}}$  $\frac{1-e}{1-e}$  sen  $\sqrt[n]{v}$ 

 $N = \frac{a}{(1 - e^t \sin^2 \theta)^{\frac{1}{2}}}$  ; Ecuación de la Normal Mayor.

; Ecuación del Radio del Meridiano

$$
-51 -
$$

$$
B = \frac{1}{\text{Rm son 1}^n}
$$
  

$$
C = \frac{\text{rg}}{2 \text{ N Rm sen 1}^n}
$$

Después de dicho lo anterior, procedemos al cálculo de las coordenadas rectangulares del punto B y del punto C.

Para este problema particular emplearemos las siguientesdistancias medidas:

, 52 -

Distancia del punto A al punto  $U = 11909$  metros Distancia del punto B al punto U = 20711 metros Distancia del punto C al punto U = 18052 metros <u>CALCULO DE LAS NORMALES MAYORES Ne Ne Ne</u>

<u>8 380 603. 803</u> 6 380 575.949 No-6378206A / (I-0067686579 Set (I9º 24'25'03) )<sup>17</sup> . 200 BBD DRD PZE **19982226997** - 0.0323268473 - 204.87 - 8467  $\bullet$  $\bullet$  $4\lambda$ bg -  $\lambda$ b - 92° 12° 41°,40 - 92° 03' 40' 701 - 9' 00'7 **Marting Technique (1902)** 100,485) Me =  $1/(1 - e^2 \sin^2(10^2 \cos^2(165))^{1/2}$  $\frac{d\lambda_{\text{ch}}}{dt}$  -  $\lambda_{\text{b}}$  -  $\lambda_{\text{c}}$  - 92° 03' 40'.701-92° 00' 16".831-INCREMENTO DE X ENTRE A Y B INCREMENTO DE X ENTRE D Y C DIFERENCIA DE LONGITUD 4 A CH DIFERENCIA DE LONGITUD 4Aba GALGULO DEL PARAMETRO AD Ag = 1 / (No Sen f) Ab - 1 / (Nb Son f) PARAMETRO AS

 $-5.978.687$ 

 $\mathcal{L}_{\mathcal{A}}$  and  $\mathcal{L}_{\mathcal{A}}$  are the set of the set of the set of the set of  $\mathcal{L}_{\mathcal{A}}$ 

0.9761073 e(-10) <u>9.9919824e (-10)</u> 0.0325229079 0.0326227924 9 342 101.820 171.42139.171  $-6005.063$  $-100.48$ Bmbg - c(1-0") / (1-0" son (19°24' 08".71) 1<sup>5/2</sup> RADIO MERIDIANO DE LATITUD MEDIA (Ye. Yb) RADIO MERIDIANO DE LATITUD MEDIA ( b. s.) **Rmab** = a(1-o<sup>2</sup>) /(1-o<sup>2</sup> Sen(19°26' 02.798))  $490.254$   $2961 - 396.304$   $-19924$   $-19924$  $\frac{2m\log n}{n}$  Te  $4 m / (2 Rmbc$  Sen I' 6560589.871 **Cmab - Ta Ym /(2Rmcb Sen I' 6380597.399)** DIFERENCIA DE LATITUD ENTRE A Y B NCREMENTO DE Y ENTRE A Y B  $2mbc - 1$  / ( Rmbc  $3bm 1$  )  $\Delta \underline{\mathrm{Yob}} = 0 \, \mathcal{D} \, \text{mod} \, \mathrm{M} \, \text{mod} \, \text{X}^2 \, \text{)}$  $D_{mQD} = 1 / (R_{mQD} - S_{qD1}^{-1})$ PARAMETRO Bmbs **PARAMETRO Bmch PARAMETRO Cmbg** PARAMETRO Cmob

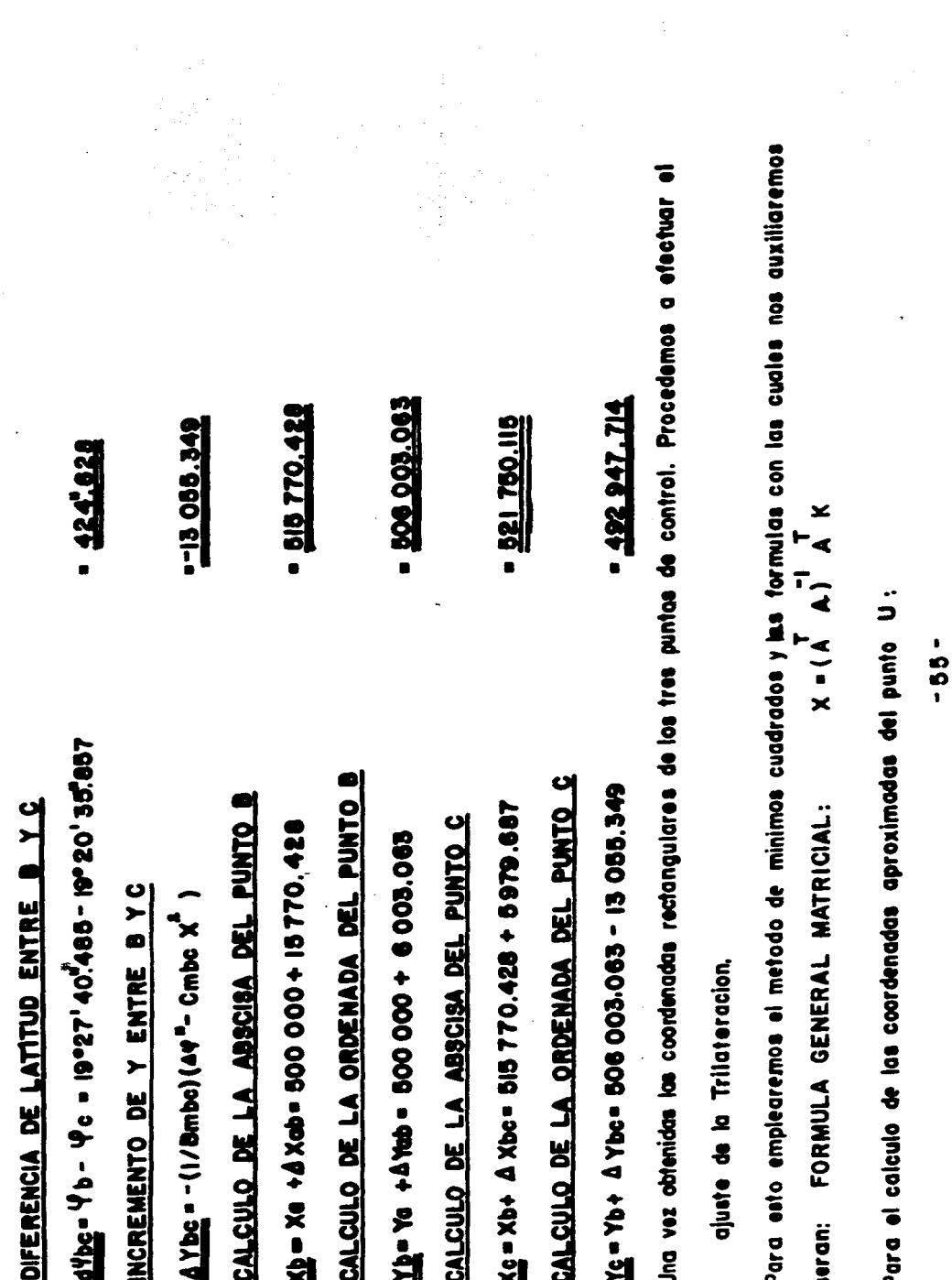

 $\sim$   $\sim$ 

. <u>159° 29' 58" 445</u> = 90° 20' 20"497 - 59° 09' 37.948 -0.005917103 - 16.874.332  $-11154.798$ **FOL.0717** Cos(sBAU)=(IBOS<sup>2</sup> - 20711<sup>2</sup> + I6874.332<sup>2</sup>)/(2-IBOS-I6874.332) Azab = arc To((5)5770.428-500000) / (506003.055-500000) CALCULO DE LAS PROYECCIONES DEL LADO AU Cos (# bou) =  $(AU^2 - BU^2 + AB^2)$  /  $(2 \cdot AU \cdot AB)$ Az au - 69° 09'37'948 + 90° 20'497  $\Delta \mathbf{B}$  = ((  $15770.428$ )<sup>2</sup> + ( 6 003.055)<sup>2</sup> )<sup>1/2</sup>  $\overline{AB}$  =  $(1 \times b - \times a)^2$  +  $(1 \times b - \times a)^2$ Proy. X = 11 909-Sen (159° 29' 58"445) Proy. Y = 11909 .Cos (159° 29' 58"445) CALCULO DE LA LONGITUD AB CALCULO DEL AZIMUTAU CALCULO DEL ANGULO BAU CALCULO DEL AZIMUT AB Proy. X = AU. (Sen Azou) Proy. Y = AU. (Cos Azou) + BAU) ·

Azdb = Arc TgKb-Xe) / (17b-Ye)

 $\frac{8}{1}$ 

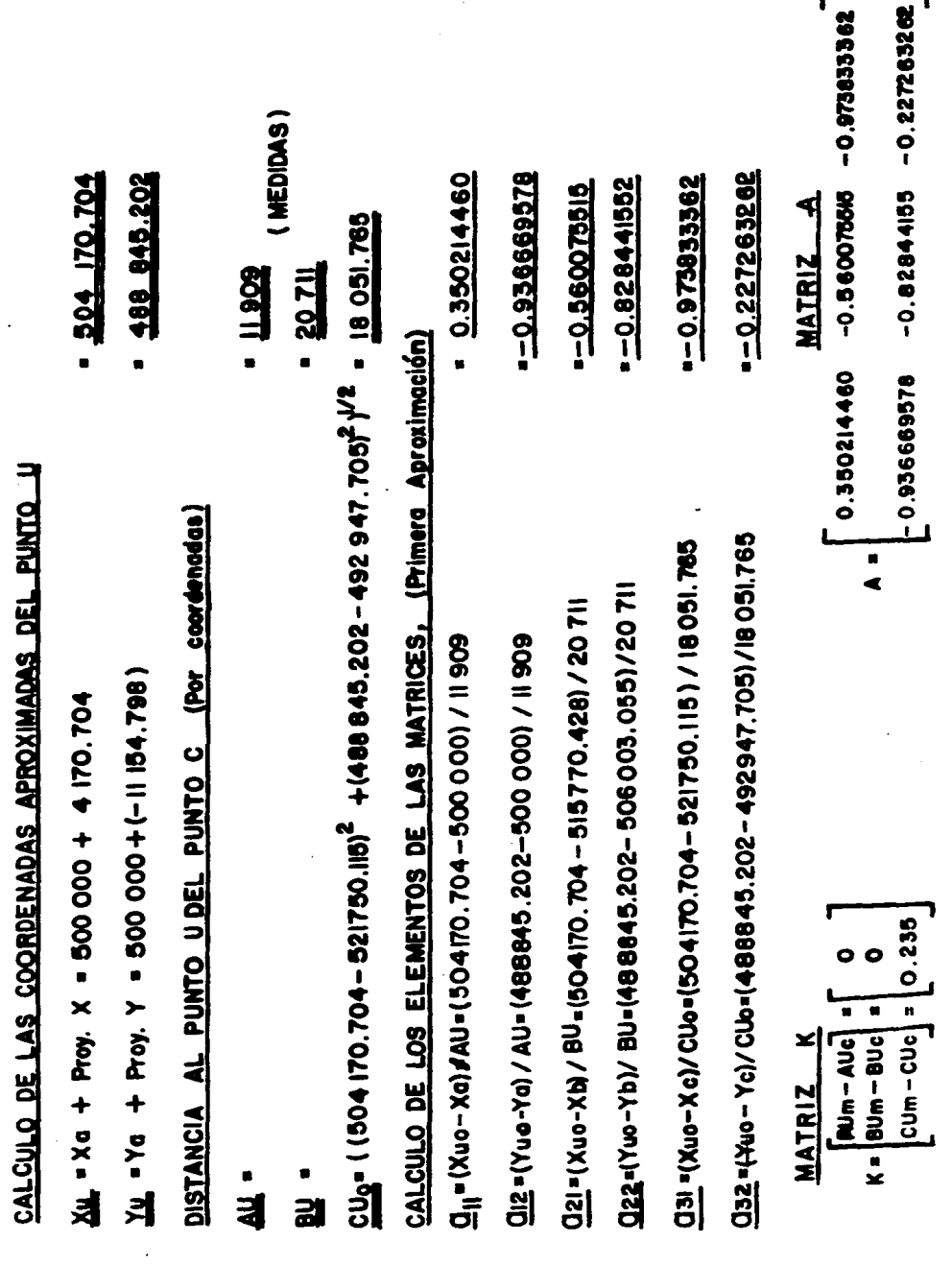

 $\label{eq:2.1} \frac{1}{\sqrt{2}}\left(\frac{1}{\sqrt{2}}\right)^{2} \left(\frac{1}{\sqrt{2}}\right)^{2} \left(\frac{1}{\sqrt{2}}\right)^{2} \left(\frac{1}{\sqrt{2}}\right)^{2} \left(\frac{1}{\sqrt{2}}\right)^{2} \left(\frac{1}{\sqrt{2}}\right)^{2} \left(\frac{1}{\sqrt{2}}\right)^{2} \left(\frac{1}{\sqrt{2}}\right)^{2} \left(\frac{1}{\sqrt{2}}\right)^{2} \left(\frac{1}{\sqrt{2}}\right)^{2} \left(\frac{1}{\sqrt{2}}\right)^{2} \left(\$ 

 $\omega_{\rm{max}}$ 

 $-57-$ 

r

 $\ddot{\bullet}$ 

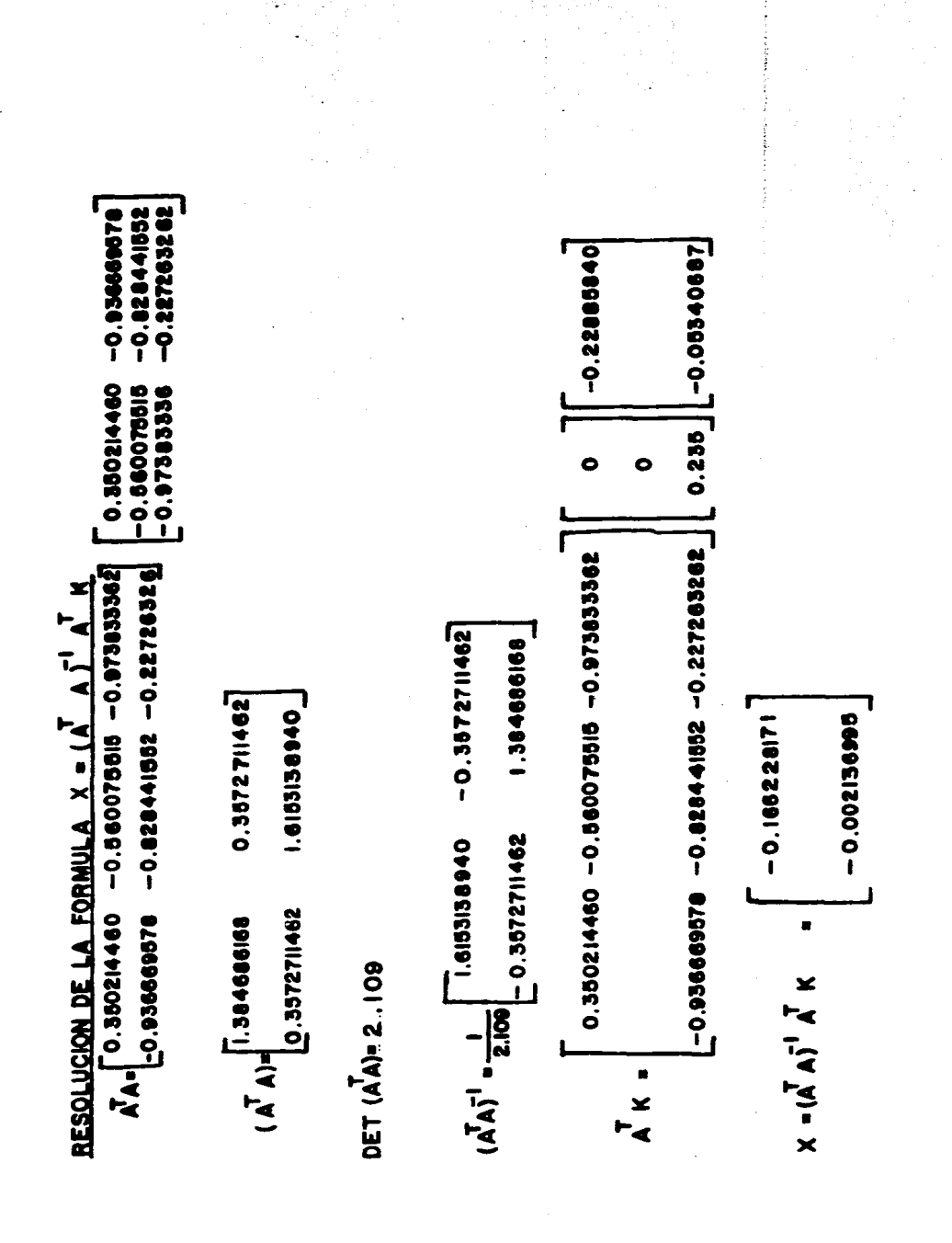

 $-0.956674150 - 0.828437849 - 0.227261335$ 488 845.200  $-504170.550$  $-0.0725697$  $-11908.944$ <u>. 20711.095</u> 0.0558235  $-18081.927$ 1-0.0947616 u DISTANCIAS DE LOS PUNTOS A, B.C. AL PUNTO U POR COORDENADAS COORDENADAS DEL PUNTO U DE LA PRIMERA APROXIMACION **MATRIZA. SEGUNDA APROXIMACION** Oll = (Xu-Xa)/AU = 0.3502021674 O021413966.0-+ IUA/DY-1-UY/=SIO 022-(Yul-Y b)/ BU -- 0.828437849 021-(Xui - Xb)/ BUI = 0.560080961 031-(Xui - Xc)/CUI--0.973833818 Q32=(Yui-Yc)/CUi-0.227261333  $\frac{1}{2}$  = ( (Xui - Xc)<sup>2</sup> + (Yui - Yc)<sup>2</sup> )<sup>1/2</sup>  $\frac{10!}{2!}$  = ( (Xui - Xb)<sup>2</sup> + (Yui - Yb)<sup>2</sup> )<sup>1/2</sup>  $\frac{AJ_1}{d}$  = ((Xui-Xa)<sup>2</sup> + (Yui-Ya)<sup>2</sup> }<sup>1/2</sup> ELEMENTOS DE LA MATRIZ  $Yuu$   $\times$  Yuo - 0.002136995</u>  $\frac{X_{10}}{X_{20}}$  = Xuo - 0.166228171 K2 = BUm-BUI = K3 = CUm - CUI =  $\frac{1}{2}$  = AUm - AU

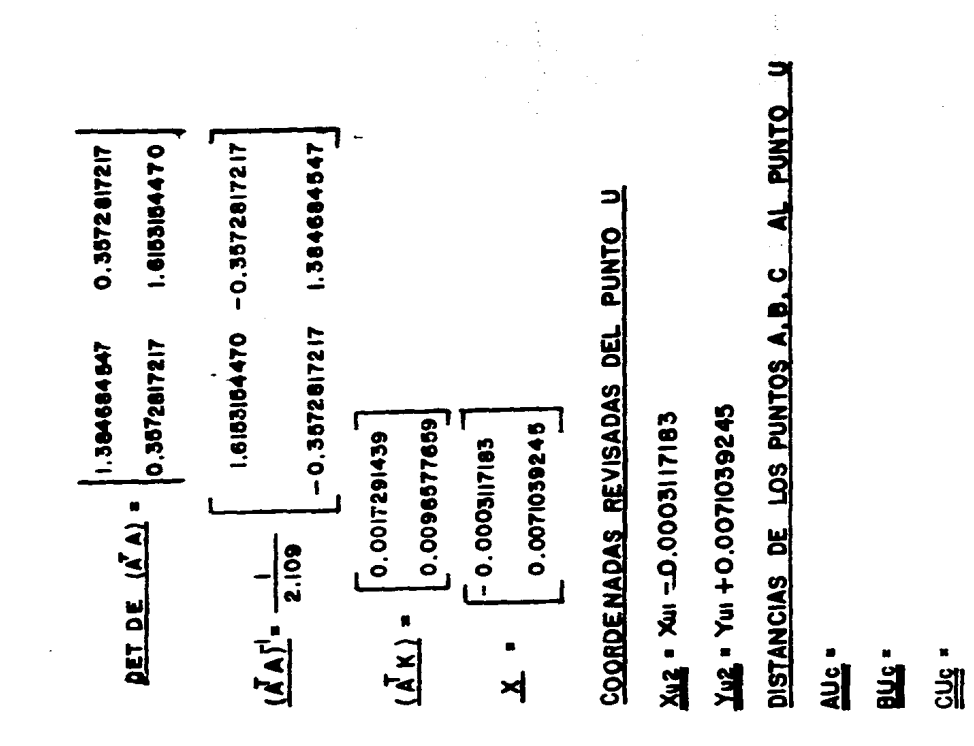

 $= 504170.530$ 

<u>488 845.207</u>

<u>. 11 908. 937</u>

 $= 20$  711.089

 $2.109$ 

 $\frac{1}{9}$ 

 $-18.051.926$ 

Debido a que las correcciones a las coordenadas ya son minimas ya no es neceserio efectuar

una nueva aproximación, por lo que tomamos como correctas las utilmas coordenadas

calculadas del punto U, por lo que:

$$
- 860.071804
$$

$$
-108.845.201 -
$$

 $\overline{\phantom{a}}$ 

Toda vez obtenidas las coordenadas rectangulares del punto U. Procedemos a calcular la --

Latitud y Longitud del punto.

# CALCULO DE LA LATITUD DEL PUNTO U.

Formula:  $d \varphi = Bo\gamma + CoX^2 + (S\Psi^*)^2$  Da Se toman los valores referidos a uno de los puntos base. Por lo que:

医皮肤 医生物 医金属

**Bg = 0.0325228907** 

01-127844274-10

 $X = XX - X0 = 5004170.538 - 500000 - 5000000$ 

**FELFEII-** 000000-102'55889+ DA- DA- T.

 $\frac{1}{2}$ 

 $\frac{1}{2}$  = 1.5  $\frac{2}{3}$  m(18°24'25'03) Coo(19°24'25'03) Son |\* 1/2(1-e<sup>2</sup> Son 19924'25'03) = 1.5511199193 e-8 

●92.1991-• (●-●66601001) について、1995-) + (OLL:296-) = 【】

Yu = Yo+dY" = 19° 24'25,03-00° 06'02.768

CALCULO DE LA LONGITUD DEL PUNTO U

Formula:  $-4\lambda''$  = AaXSec  $9a$ 

Por lo que:

No= 6 380 590.978

 $A_0 = 0.052326913$ 

 $X = 4 170.555$ 

 $=$   $\frac{1}{2}\sum_{a=1}^{N}$  (0.032326913)(4170.538) /Cos (19° 24' 25".03) = 142".942

 $\frac{\lambda_{\mu}}{\lambda_{\mu}}$  =  $\lambda_{0} + \Delta \lambda''$  = 92° 12'40-00° 02'22'942

CONVERSION DE COORDENADAS GEOGRAFICAS A U.T.M.

Colculo del Arco de Meridiono (S)

 $0(1-\hat{\theta}) = 6335034.503$ 

 $0.68008001.2A$ 

**B/2 = 0.0025999815** 

 $C/4 = 2.716259 - 6$ 

 $0/6 = 3.6333e-9$ 

 $-82 -$ 

<u>. 19° n'ez"262 4</u> -00 06 02 768

- <u>20° 02' 22' 942</u>

- <u>92° 10' 18"458</u> +

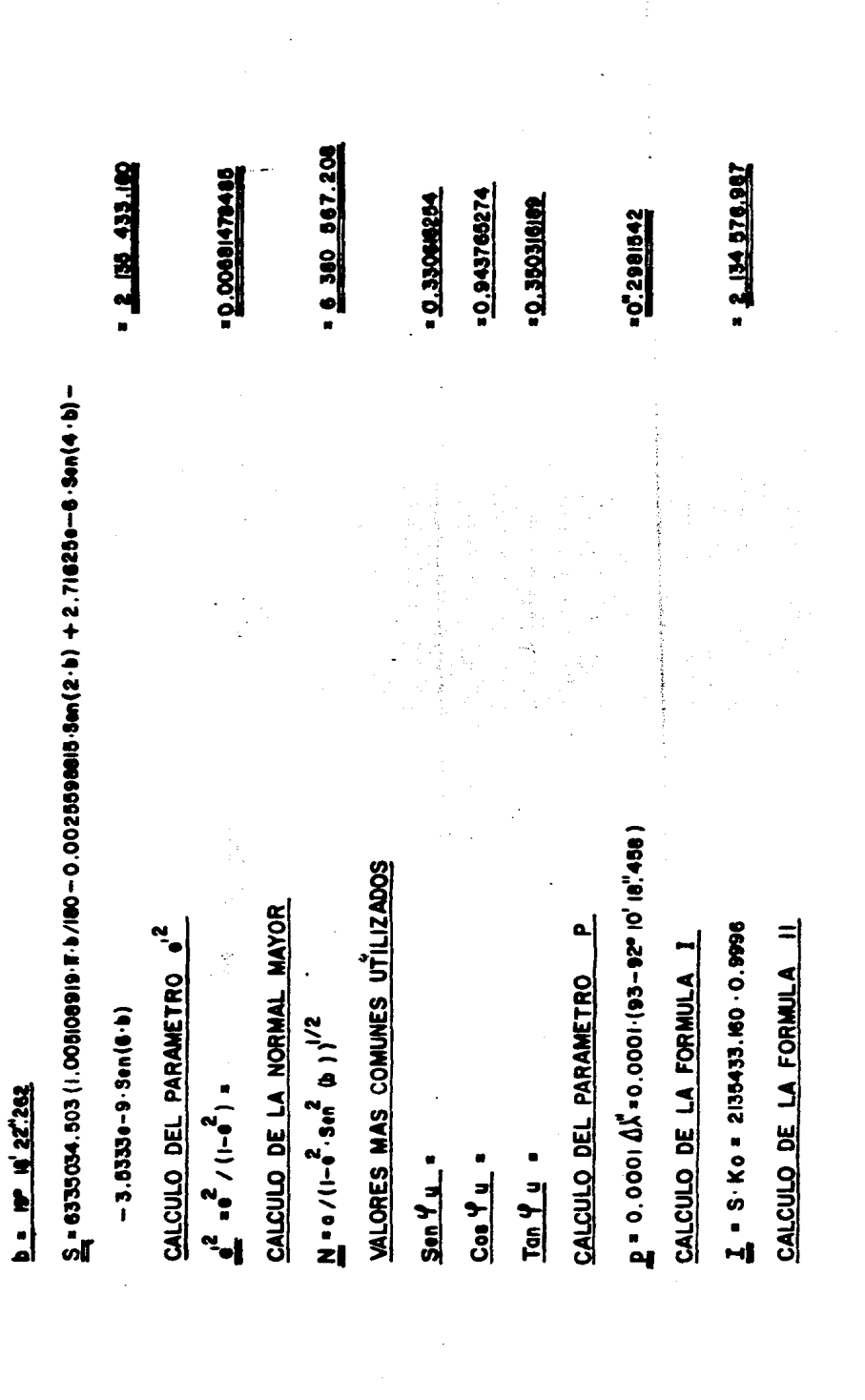

 $\hat{\boldsymbol{\beta}}$ 

12.134.786.211 <u> 2.00000104</u> **.** 89.9461876 9.000071512 <u>. 24 826.242</u>  $= 2.338.005$ **. 2.021179**  $\underline{Ag}$  =  $\stackrel{6}{P}$  Sen b Coe b (6) - 98 Ten b + Ten b + 270  $^2$  Coe b - 330  $e^2$  ser b) : ke- $\pi$  (N Sen b Coa b Sen 1" Ko-10) /2 = 6390667.208 - Sen b - Coa b - Sen 1" -0.9986 - 10" /2  $\frac{BB_1}{B_2}$  ,  $\beta$  3 and f' N Cos b (5 - 18 Tan b + Tan b + 14 a' Cos b + 50 a' 3 an c b ) : Me .  $\frac{n}{2} \cdot (3e_0 \cdot i^2) \cdot (3e_0 \cdot b) \cdot (3e_1 \cdot 7e_0 \cdot b + 9e_0 \cdot 2e_0 \cdot b + 4e_0 \cdot 2e_0 \cdot b) \cdot (6e_1 \cdot 10^{16} / 24$  $\sum_{n=1}^{\infty}$  = 1 + 11 p<sup>4</sup> + A6 = 2134578.987 + 2338.8015.0.2981542<sup>2</sup> CALCULO DE LAS COORDENADAS U.T.M. DEL PUNTO U  $\underline{V} = (3e^{\alpha} + i\omega^3 - 3e^{\alpha} - 1) \cdot (1 - T e^{\alpha} + e^{\alpha} - 2 \omega^2 - 1) \cdot 16 \cdot 10 \cdot 16 =$ +2.021179-0.2981542 +0.000001106 CALCULO DE LA FORMULA BB CALCULO DE LA FORMULA AS CALCULO DE LA FORMULA V CALCULO DE LA FORMULA IV CALCULO DE LA FORMULA II  $N = N$ Cos b Sen i" - Ko - 10  $10^{20}$ /120  $10^{24}$  /720

 $\mathbf{X}^{\mathsf{t}}$  = 1V p  $\mathsf{+}$   $\mathsf{V}$  p  $\mathsf{+}$  = 291828 .242 .24210.2981842

+0.000071519

 $\underline{X}$  = 800 000 + 800 000 + 87 011.604

**.587 011.604 ª** 

**POPTIOTS** 

Por lo tanto concluimos que las coordenadas dej punto U son:

COORDENADAS GEOGRAFICAS

LATITUD: 19° 18' 22.262

LONGITUD: 92° 10' 18'-458

COORDENADAS U.T.M.

 $Y = 2$  134 786.911

**X = 587 011.604** 

- 「San Berger Son Service」ということがある。この後に、San Service Service Services All March アクラードデザー Service Service サインのアクセス

J,

 $\frac{1}{6}$ 

Los siguientes datos fueron obtenidos al efectuarse la "corrida" del programa.

SYZETPERKERSEN D A T O G ERERKERSERERE KEKEKKE COORDENADAD DE LAS PASES CARARE PUNTO A LATITUD = 19.242503 LONGITUD = 92.12414 **PUNTO B** LATITUD = 19.274049 LONGITUD =  $72.03407$ FUNTO C  $LATITUD = 19.203506$ LONGITUD = 72.001503 KEKEEFFEK DISTANCIAS MEDIDAS EXFRAKARKE  $AU = 11902$  $\approx 10$ 20711  $CU = 10052$ 

\* COORDENADAS GEOGRAFICAS DEL PUNTO U \*

LATITUD = 17.18222417206726

 $56789012$  LONGITUD: F3.92.18184569859952345678901234567890.12345678,90123

ESS COORDENADAS EN PROYECCION UTH EXST

 $X(0711) = 507011.6277447076$ 

 $Y(97H) = 2134707.020100123$ 

きんろんんんんのうきんろんかんかんきんえんきんかんきょ いっこうきゅう やみたい

MAB CALCULOS S/N 7 N FEET FEETF CALCULOS TERMINADOS TERRITOR

ر وا

### CAPITULO VII<sup></sup>

### EL USUARIO. INSTRUCCIONES **PARA**

 $\mathbf{v}$ 

The same commission advertisement

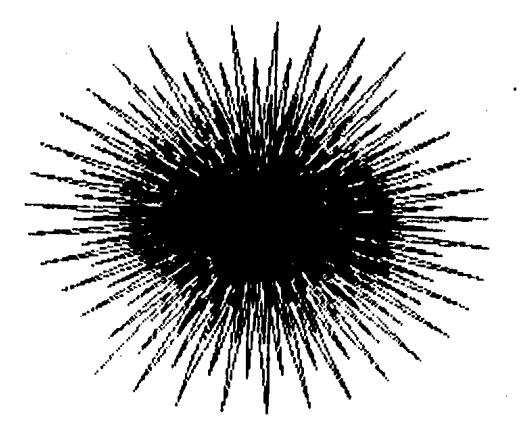

 $\alpha_{\rm 0}$  , and  $\alpha_{\rm 0}$  , and  $\alpha_{\rm 0}$  , and  $\alpha_{\rm 0}$
### THEFRICCTONES PARA EL USUARIO:

En este capitulo describiré los pasos a seguir para la -utilización del programa.

Por principio les diré que la computadora empleada en el barco es una, Hewlett-Packard modelo 9825. la cual emplea un  $\ddot{+}$ lenguaje Basic y con una capacidad de memoria de 64K.. La ---computadora cuenta con un teclado normal. lectora de cinta y una pantalla con capacidad de 32 caracteres, además de una --impresora integrada a la misma. Podemos también conectar cir-4 cuitos periféricos tales como impresora, monitor y una conexión al equipo medidor de distancias ( Distanciometro ). Pero para hacer más útil el programa, esté esta codificado para una ---computadora TRS-80 Model III de marca Radio Shack.

El primer paso es ingresar el programa a la computadora.para ésto se teclea la instrucción y se pulsa la tecla RETURN. la numeración de las instrucciones es automática por lo que no es necesario indicarla.

Toda vez que el programa ha sido almacenado en la compu-tadora y se desea empezar a hacer calculos, lo primero es opri mir la tecla BREAK e inmediatamente se teclea RUN y se oprime RETURN.

La secuencia que se sigue es la presente:

**Ready BUN** DAR LA LATITUD DE LA ESTACION? 19.242503 DAR LA LONGITUD DE LA ESTACION? 92.12414 DAR LA LATITUD DE LA ESTACION? 19.274049 DAR LA LONGITUD DE LA ESTACION? 92.03407 DAR LA LATITUD DE LA ESTACION? 19.203586 DAR LA LIDMOITUD DE LA SOTACION? 92,001583 INTODUZCA BISTANCIA AU? 11909 INTRODUZCA DISTANCIA BU? 20711 INTERDUZCA DISTANCIA CUP 18052 MEDIDAS A LA DERECHA O IZQUIERDA, DER=1 IZQ=0? 1

### Los datos son introducidos de la siguiente manera:

GRADOS . MMSSSS

En la que: MM, minutos

SSSS. segundos

Distancias medidas en metros.

Si deseamos que nuestro programa nos de calculos más precisos. es necesario definir las variables como de doble presición, para esto realizamos los siguientes cambios en el progra ma: 1) Definimos las variables desde la A hasta la H. (Defdbl

- $A-H$ )
- 2) Definimos las variables desde la K hasta la Z. (DEFDBL  $K-2$
- 3) En el paso 855 y 870 cambiamos I por Fl.
- 4) En el paso 875 y 880 cambiamos I por F2.

Ahora les indicaré la forma en que serán imprimidos los resultados:

KKKKKKKKKKKKKKKKKKKKKKKKKKKKKKKKKKKKK

\*\*\*\*\*\*\*\*\*\*\*\*\*\* D A T O S \*\*\*\*\*\*\*\*\*\*\*\*\*\*

\*\*\*\*\*\*\* COORDENADAS DE LAS BASES \*\*\*\*\*\*

56789-0 | 2 | 2 | 3 | 4 | 5 | 5 | 7 8 9 0 1 2 3 4 5 6 7 8 9 0 1 2 3 4 5 6 7 8 9 0 1 2 3 4 5 6 7 8 9 0

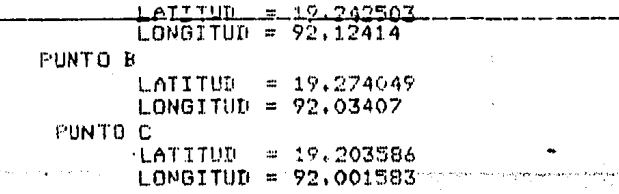

\*\*\*\*\*\*\*\*\*\* DISTANCIAS MEDIDAS \*\*\*\*\*\*\*\*\*\*\*

AU = 11909  $BU = 20711$ CU = 18052

. 6,9.

)(( COORm:NnDñS OEOGF:f\FICAG l!EL PPMTO u :k  $LATITUD = 19.18222651248207$ LONGITUD = 92110184478518165

\*\*\* COORDENADAS EN FROYECCION UTM \*\*\* X(UTM) = 587012,0958833187  $Y(UTM) = 2134787.201769372$ >>>>>>>>>>>>>>>>>~)))))·>>>>>>>>>>>>>>>'.> MAS CñLCULOS S/N ? N

<sup>1</sup>\_ +~~++++++ CALCULOS TERMINADOS ++++++++

Para considerar si las medidas son a la derecha o la iz- quierda, debemos imaginar que nos colocuoe en el punto A y de ahi miramos hacia el punto B, y de esta posición movemos el  $$ brazo que corresponda de acuerdo hacia donde se encuentre el punto U.

Otra parte importante en el programa ea el Meridiano Central utilizado, en este caso se está empleando el meridiano 93 pero sisee desea utilizar otro meridiano basta con cambiar --eete en el paso 805.

Si se desea continuar los cálculos, pero se reouiere cambiar las estaciones base, lo que ee lebe efectuar ea, teclear-RUN nuevamente.

Por último les diré que cada vez que sea introducido un dato a la computadora durante la ejecución del programa es --necesario que se oprima la tecla RETURN, para que el programasiga su secuencia de cálculo.

#### CAPITULO VIII  $\ddot{\phantom{0}}$

فالكفيت  $\mathcal{L}$ 

# CONCLUSIONES.

 $\boldsymbol{\lambda}$ 

 $\mathcal{L}_{\mathcal{L} \times \mathcal{L} \times \mathcal{L}$ 

#### CORCLUSIONES 1

La utilización de estos aparatos en conjunto, han sido de - gran utilidad pare la elaboración rápida y precisa de estos tra- baj os,

La aparición de estos en el mercado, han tenido gran aceptación para los trabajos topográficos a realizar, no s6lo en topo- gráfia marina, sino también en tierra por la gran cantidad de'-- tiempo que se puede uno ahorrar y por la precisión que se obtiene con ellos. La obtención de las coordenadas geográficas así como las UTM. por medio del Trisponder 540 y una computadora programada para este fín. Dándonos rápidamente y en corto tiempo los valo res, hacen que el uso de dichos aparatos sean una herramienta -- eficaz y confiable para nuestro trabajo,

Para darnos una idea de la presición de este trabajo a conti nuación veremos los resultados de el ejemplo narticulars RESULTADOS OBTENIDOS DEL TRABAJO ORIGINAL:

 $X$  ( UTM ) = 587,004.790 ;  $Y$  ( UTM ) = 2,134,784.050  $4$  = 19 18 22.17;  $\lambda$  = 92 10 18.692 RESULTADOS OBTENIDOS POR SOLUCION ANALITICA:

 $X$  ( UTM ) = 587,011.604 ; Y ( UTM ) = 2,134,786.911  $\varphi$  = 19 18 22.262;  $\lambda$  = 92 10 18.458 RESULTADOS OBTENIDOS POR MEDIO DEL PROGRAMA:

 $X$  ( UTM ) = 587,011.828 ; Y ( UTM ) = 2,134,787.028  $\frac{4}{7}$  = 19 18 22.262 :  $\frac{4}{7}$  = 92 10 18.457

 $-72 -$ 

## B I B L I O G R A F I A.

- Caire Lomeli Jorge, Cartografia Matematica II Proyeccidn Cartografica para la Republica Mexicana, I.P.N., 1983.
- / Alonso Lerch Federico, Apuntes de la clase de Geodesia Geometrica II, U.N.A.M., 1984.
- Manúal de Usuario de la computadora Hewlett-Packard modelo 9825, USA..
- / Alonso Lereh Federico, Apuntes de la clase de Ajustes, U.N.A.M., 1984.

/